Objekttyp: **Issue**

Zeitschrift: **Die neue Schulpraxis**

Band (Jahr): **40 (1970)**

Heft 12

PDF erstellt am: **30.06.2024**

#### **Nutzungsbedingungen**

Die ETH-Bibliothek ist Anbieterin der digitalisierten Zeitschriften. Sie besitzt keine Urheberrechte an den Inhalten der Zeitschriften. Die Rechte liegen in der Regel bei den Herausgebern. Die auf der Plattform e-periodica veröffentlichten Dokumente stehen für nicht-kommerzielle Zwecke in Lehre und Forschung sowie für die private Nutzung frei zur Verfügung. Einzelne Dateien oder Ausdrucke aus diesem Angebot können zusammen mit diesen Nutzungsbedingungen und den korrekten Herkunftsbezeichnungen weitergegeben werden.

Das Veröffentlichen von Bildern in Print- und Online-Publikationen ist nur mit vorheriger Genehmigung der Rechteinhaber erlaubt. Die systematische Speicherung von Teilen des elektronischen Angebots auf anderen Servern bedarf ebenfalls des schriftlichen Einverständnisses der Rechteinhaber.

#### **Haftungsausschluss**

Alle Angaben erfolgen ohne Gewähr für Vollständigkeit oder Richtigkeit. Es wird keine Haftung übernommen für Schäden durch die Verwendung von Informationen aus diesem Online-Angebot oder durch das Fehlen von Informationen. Dies gilt auch für Inhalte Dritter, die über dieses Angebot zugänglich sind.

Ein Dienst der ETH-Bibliothek ETH Zürich, Rämistrasse 101, 8092 Zürich, Schweiz, www.library.ethz.ch

#### **http://www.e-periodica.ch**

# Die Neue Schulpraxis

Dezember 1970 **40. Jahrgang / 12. Heft** 

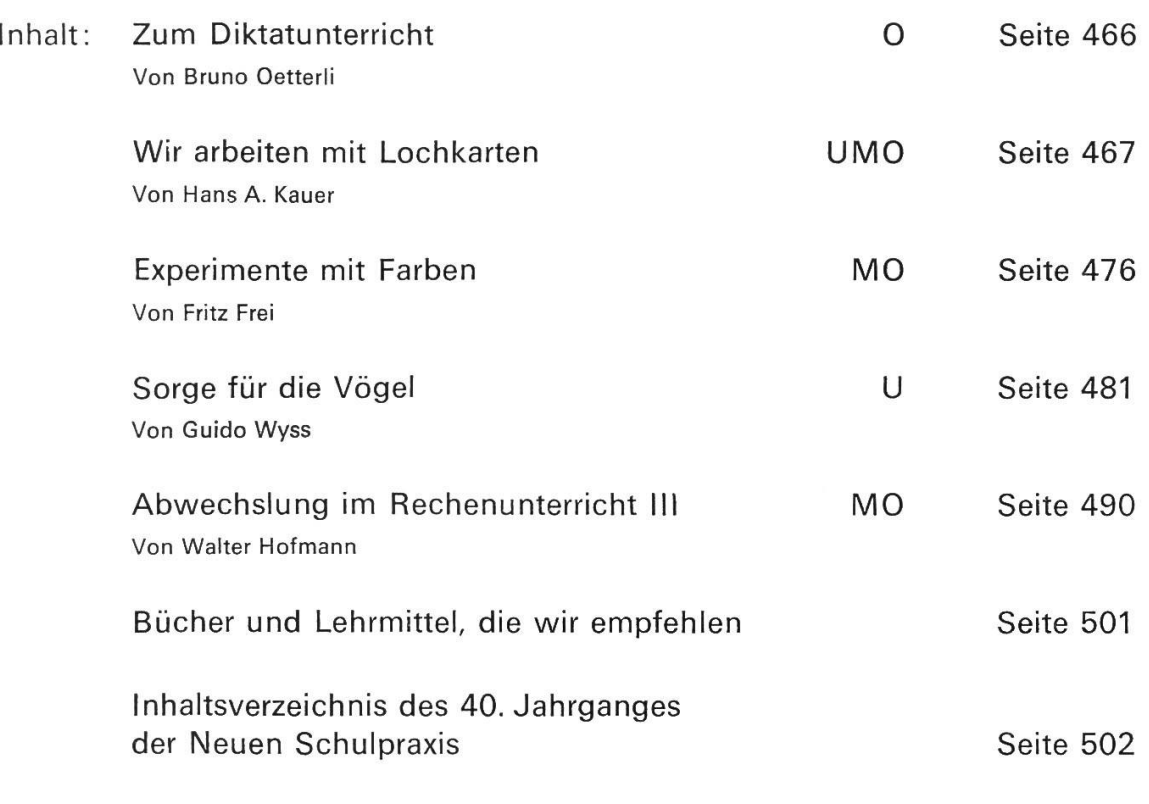

 $U =$  Unterstufe  $M =$  Mittelstufe  $O =$  Oberstufe

Die Neue Schulpraxis, Monatsschrift für zeitgemässen Unterricht, gegründet von Albert Züst. Herausgegeben von B. Züst, Postfach, <sup>7270</sup> Davos 2. Tel. <sup>083</sup> /3 <sup>52</sup> 62. - Erscheint zum Monatsanfang. Abonnementspreise bei direktem Bezug vom Verlag: Inland Fr. 17.50, Ausland 19 Fr., Postabonnement 20 Fr. Postcheckkonto 90-5660.

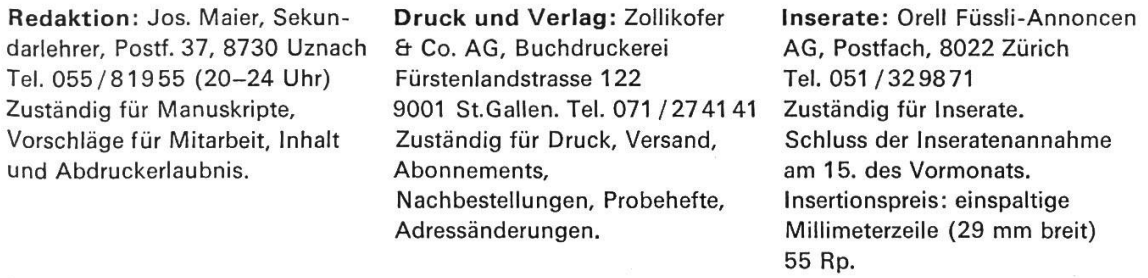

# Zum Diktatunterricht Von Bruno Oetterli

Ein Beitrag zum Sprachunterricht der Oberstufe

Im Rahmen des Sprachunterrichts darf die Rolle der Rechtschreibung - trotz gegenteiligen Tendenzen - nicht unterschätzt werden. So dient das Diktat nach wie vor der Prüfung. Es ist ausserdem ein geeignetes Mittel, die geistige Leistungsfähigkeit überhaupt zu prüfen. Karl Reumuth sagte: «Ein Mensch, der die verwickelten Aufgaben der Rechtschreibung gut löst, wird sich auch bei der Lösung anderer Aufgaben, die Gedächtnis, Denken, Umsicht und Konzentration fordern, bewähren.) (Karl Reumuth: Didaktische Studien. Dürr-Verlag, Bonn.) Wieso also bei den <verwickelten Aufgaben der Rechtschreibung) stehenbleiben? Gute, ganzheitliche Texte lassen sich vielseitiger verwenden. Wird auch das kombinative Denken beansprucht, kann die Diktatstunde für Schüler und Lehrer reizvoll sein und Korrigieren geradezu spannend! So hat u. a. auch Theo Marthaler sog. Denkdiktate empfohlen (vgl. Neue Schul-

praxis Nr. 12/1952). Nach dem Niederschreiben des Textes werden dem Schüler Aufgaben gestellt, die ihm gründliches Lesen, logisches Denken und eigenes Formulieren abverlangen. Mancher, der im Nur-Diktat schlecht abschneidet, bringt im zweiten Teil ein paar ordentliche Sätze zustande. Rechtschreibehirsche müssen beweisen, dass sie ihr Können selbständig anzuwenden wissen.

Beispiel eines Denkdiktats

(Nach Anna Seghers)

In meiner Heimat, in Mainz am Rhein, gab es zwei Denkmäler, die ich niemals vergessen konnte. Eins ist der Dom. Aber ebensowenig kann ich ein anderes Denkmal meiner Heimatstadt vergessen. Es bestand nur aus einem einzigen flachen Stein, den man in das Pflaster einer Strasse gesetzt hatte. Wie hiess die Strasse? Das weiss ich nicht mehr. Ich weiss nur, dass der Stein zum Gedächtnis einer Frau eingefügt wurde, die im ersten Weltkrieg durch Bombensplitter kam, als sie Milch für ihr Kind holen wollte. Grausam war der erste Weltkrieg, man begann aber erst an seinem Ende mit Luftangriffen auf Städte und schen.

Darum hat man der Frau den Stein gesetzt, flach wie das Pflaster, und ihren Namen eingemeisselt. Der Dom hat die Weltkriege überstanden. Ob der kleine Gedenkstein noch da ist, das weiss ich nicht.

Titel des Originals: (Zwei Denkmäler). Lesebuch <Deutsche Literatur der sechziger Jahre». Herausgegeben von Klaus Wagenbach. Verlag Klaus Wagenbach, Berlin 1968.

\*

\*

Methodisches Vorgehen

- © Text diktieren
- © Passenden Titel suchen lassen
- © Aufschrieb zur Frage <Weshalb wurde jener Frau ein Denkmal gesetzt?)
- @ Auswertung

#### Bemerkungen zur Auswertung

- Diktat: Es bereitet den meisten Schülern keine grossen Schwierigkeiten.
- Titel : Nur schwache Schüler finden keine passende Lösung.
- 466

- Aufschrieb: Er stellt die höchsten Anforderungen. Sehr häufig ist der Trugschluss, die Frau habe eine Heldentat vollbracht. Beispiel: <Der Frau wurde ein Denkmal gesetzt, weil sie ihr Leben aufs Spiel setzte, um ihr Kind vor dem Hungertod zu retten.> Beispiel für richtiges Textverständnis: <sup>&</sup>lt; Der Stein wurde ihr gesetzt, weil sie vermutlich das erste Opfer der Bombenangriffe war. Sie hatte noch nichts von Luftangriffen gehört. Sie war also ahnungslos, als sie Milch für ihr Kind holen wollte. Plötzlich traf sie die Bombe. Ihr Tod zeigte der Bevölkerung, dass man jetzt nirgends mehr sicher war.> - Sehr wertvoll ist die anschliessende Textanalyse im Klassenverband.

#### Bewertung

Orthographiefehler im Aufschrieb können wie jene im Diktat berücksichtigt werden. Für das richtige Erfassen des Sinnes (Kontrolle: Titel, Aufschrieb) gibt es eine halbe oder ganze Note Zuschlag.

Wohl ist der Arbeitsaufwand bei Denkdiktaten etwas grösser, aber auch der Nutzen. Nicht zuletzt wird die Ausdrucksfähigkeit der Schüler erheblich gesteiund damit für den Aufsatzunterricht wertvolle Vorarbeit geleistet.

# Wir arbeiten mit Lochkarten Von Hans A. Kauer

Unter-, Mittel- und Oberstufe

Monatsende - Einzahlungsscheine flattern ins Haus. Bei näherem Zusehen können wir zwei Arten unterscheiden: da sind einerseits die gewohnten zahlungsscheine. Daneben finden wir solche kleineren Formats, vollständig vorvorgedruckt. Diese Belege weisen meist die üblichen Zahlen auf, dagegen besteht das Schriftbild nur aus Grossbuchstaben. Sehr oft sind auf diesen Formularen auch – seltsam verteilt – kleine rechteckige Schlitze festzustellen.

Einzahlungsscheine, Grossbuchstaben in einer besondern, eigenartigen Schrift, Löcher - wir schlagen die Gedankenbrücke -, natürlich, das betreffende Unternehmen hat einen Computer eingesetzt, der die Rechnungen erstellt, sie adressiert, der die Zahlungen verbucht. Und damit lassen wires meist bewenden.

Computer, elektronische Datenverarbeitung - welch unklare Vorstellungen sind mit diesen Begriffen verbunden! Beinahe übermenschliche Fähigkeiten werden diesen Maschinen zugeschrieben: ohne Computer kein Mondflug... Anderseits lächeln Leute vielsagend und meinen, vor Einführung der EDV (elektronische Datenverarbeitung) in ihrem Betrieb seien vielerlei Fehlleistungen nicht gekommen. Computer - Maschinen mit (magischen Fähigkeiten) oder (rechnende Idioten)?

Wie dem auch sei – die elektronische Datenverarbeitung ist eine Tatsache, und viele unserer Schüler werden, kaum der Schule entwachsen, mit der EDV in Berührung kommen. Denken wir daran, dass die Schweiz das europäische Land ist, das die grösste <Computerdichte> aufweist!

Wir Lehrer bemühen uns, unsere Schüler sorgfältig und vielfältig auf das künftige Leben vorzubereiten. Sollten wir sie da nicht auch alters- und stufengemäss mit Problemen der Datenverarbeitung bekanntmachen? Aus den vielen Möglichkeiten, die dieser weite Bereich bietet, greifen wir ein Gebiet heraus, das auf allen Schulstufen behandelt werden kann: die Lochkarte. Dabei wollen wir den Schülern nicht einfach erzählen, was eine Lochkarte ist; vielmehr sollen die Kinder im Laufe der Schulzeit vielfältige Möglichkeiten erhalten, Lochkarten als Arbeitshilfen zu verwenden.

#### 1. Aus der Geschichte der Lochkarte

Lochkarten werden schon viel länger verwendet als Elektronenrechner. Solche Rechenanlagen entstanden erst in der Zeit zwischen <sup>1</sup> 934 und <sup>1</sup> 944; der ENIAC mit seinen 18000 Radioröhren nahm seine Arbeit erst 1946 auf. Lochkarten verwendete man dagegen schon lange vorher in der Textilindustrie, werden doch seit mehr als 200 Jahren mechanische Webstühle durch Lochkarten steuert. Auch die Drehorgelmusik des Karussells, das Pianola der Jahrhundertdie Leierkasten in Amsterdam – sie alle werden seit eh und je von karten gesteuert!

Vor rund 80 Jahren hat dann Hermann Hollerith in Washington dieses Prinzip auf andere Arbeitszweige übertragen und zum ersten Male bei einer Volkszählung im grossen Massstab und mit grossem Erfolg eingesetzt. Seither ist die Lochkarte aus Industrie und Verwaltung nicht mehr wegzudenken.

#### 2. Was ist eine Lochkarte?

Eine Lochkarte ist ein Informations-, ein Datenträger in einer genormten Grösse. Sie unterscheidet sich somit grundsätzlich nicht von irgendeiner Seite in irgend-Merk- oder Regelheft. Im Unterschied zum Merkheft oder zu den in der EDV verwendeten Lochstreifen oder Magnetbändern ist die Lochkarte ein Einzelbeleg. Diese Einzelbelege werden nun in Karteien gestapelt. So wird aus vielen Mosaikstücken eine Gesamtheit. Diese Gesamtheit wird verarbeitet.

#### 3. Arten von Lochkarten

Wir unterscheiden grundsätzlich zwei Arten von Lochkarten:

- 3.1 Lochkarten für EDV
- 3.2 Randlochkarten

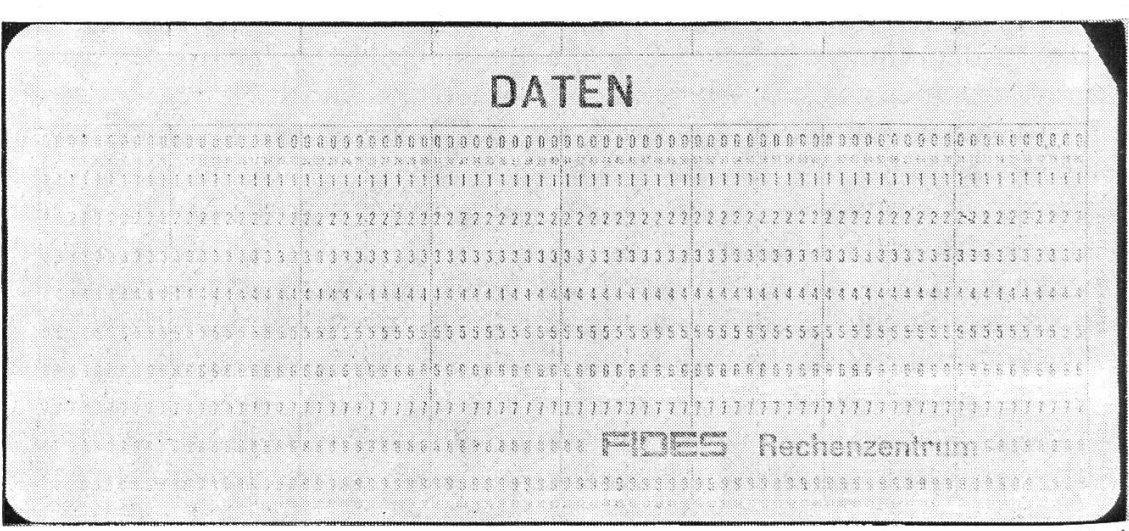

#### 3.1 Lochkarten für EDV

Sie ist international genormt (Länge 7<sup>3</sup>/<sub>8</sub> Zoll, Breite 3¼ Zoll, Dicke 0,0067 Zoll, hergestellt aus elektrisch isoliertem Karton). Die Karten sind in 80 oder 90 Stellen eingeteilt, wobei jede Stelle nochmals in 12 Positionen unterteilt ist. So lassen sich ungeheure Mengen von Informationen auf einer Karte chern. Um die Möglichkeiten von Karte und Computer voll auszunützen, wurden besondere Hilfssprachen geschaffen (ALGOL, COBOL, FORTRAN, PL 1).

Unser Beispiel zeigt die verschiedenen Möglichkeiten der Lochung bei wendung der Hilfssprache ALGOL (Algorythmic orientated language).

| a a matata<br>a sana a san<br>ショック せんかかいかん ひみんかいしん                                           | 1998 - Paul Berlin, Amerikaansk k                                                                                                    | $-3 - 8 - 8$                                                             |                                                                       |                                             | - 124 - 125<br>$-26.1222$                                                                                                    |                                                             | Mark of the state of succession<br>age Java promo                                                                                       |
|----------------------------------------------------------------------------------------------|----------------------------------------------------------------------------------------------------|--------------------------------------------------------------------------|-----------------------------------------------------------------------|---------------------------------------------|----------------------------------------------------------------------------------------------------|-------------------------------------------------------------|----------------------------------------------------------------------------------------------------|
| ASCOSFB<br><b>BISKLMNB</b><br>an a mar an<br>a an ann an                                     | PQ 1919.W<br>A SALE E PART                                                                                                    | XYZ 0 1234<br>20. 21. 22. 23. 24. 25. 26. 27.<br>37 38 37 33 33 33 34 35 | ******<br>56789<br>40 45 42 45 44 35 36 45<br>CS DE COLOR DE SOLVEIRE |                                             | $(13 - 5)$ .<br>22 33 33 34 35 36 37<br>29:34:34:23:30:20:00:00                                                                                                    | $\omega = \frac{1}{2}$<br>2011/02/19 10:20:20               | 1.882421<br>ina ir an a a a finir<br>ana matang mga B<br><b>SCALLS</b><br>26,674.                                                       |
| Range Band<br>1.4.4.7.7.7.4.1.4.7.4<br><b>SARASSADAR</b><br><b>* * * * * * * * * * * * *</b> | a mata<br>*****<br>la de população<br>Partidos de la propincia<br><b>Contact</b><br>an ma<br>Singer (d. 1970)<br>Santa Cardial (d. 1970)<br>Santa Cardial (d. 1970)<br>5231797<br>the most of the control of | .<br>a san gan<br>22222523<br>= = 0 0 0 0 0 0 0<br>Wili                  | w<br><i><b>Mailly</b></i><br>Hillin<br>.                              | i<br>$\mathcal{R}$<br>gen er<br>Mull<br>NO. | <b>Mark 2 06 - 11 - 12 - 12</b><br>22233333<br>$x \times 222222$<br>********<br>2.2.2.4.4.4.2<br>an such a<br>$1.77777 - 2.7$<br>10 March 10 19 10 10                                                                                                    | <u>manaza</u><br>.<br>.<br>dia 2008. Ilay<br>the collection | 30224530<br><b>Alan Adam Adam Adam Adam</b><br>くちんくろ おおお<br>ama a tri<br>585717.<br>Market and School and                               |
| 17833333333333                                                                               | 1995 ASA<br>1999 Ani<br>.                                                                                                    | 222.22<br>* * ※ ※ ※ ※ ※                                                  | 11511245<br>$-2 - 2 - 3 - 3 - 6 - 8 - 1$<br>--------                  | 222 22<br>All All Council<br>RXXXXXXX       | www.com<br>$\mathcal{L}$ . It is a set of the set of the set of the set of the set of the set of the set of the set of the set of the set of the set of the set of the set of the set of the set of the set of the set of the set of the set<br>and a comm | ra an Alban San<br><b>K. MARK WARRANT</b>                   | se nombre de la chiesa<br>-2009 - 1000 - 1000 - 1000 - 1000 - 1000 - 1000 - 1000 - 1000 - 1000 - 1000 - 1000 - 1000 - 1000 - 1000 - 100 |
| tikiri kasa Caso                                                                             | 53333333                                                                                                    | ********<br>3.9.7229322                                                  | <b></b>                                                               | 12223198                                    | No. No. 94, 94, 94, 95, 96, 96,<br>www.com                                                                                                    | *******                                                     |                                                                                                    |

Abb. 2

Für den Schulgebrauch, in der Hand des Schülers sind diese Karten nicht brauchbar.

Wir verwenden darum die einfacher aufgebaute Randlochkarte.

#### 3.2 Randlochkarten

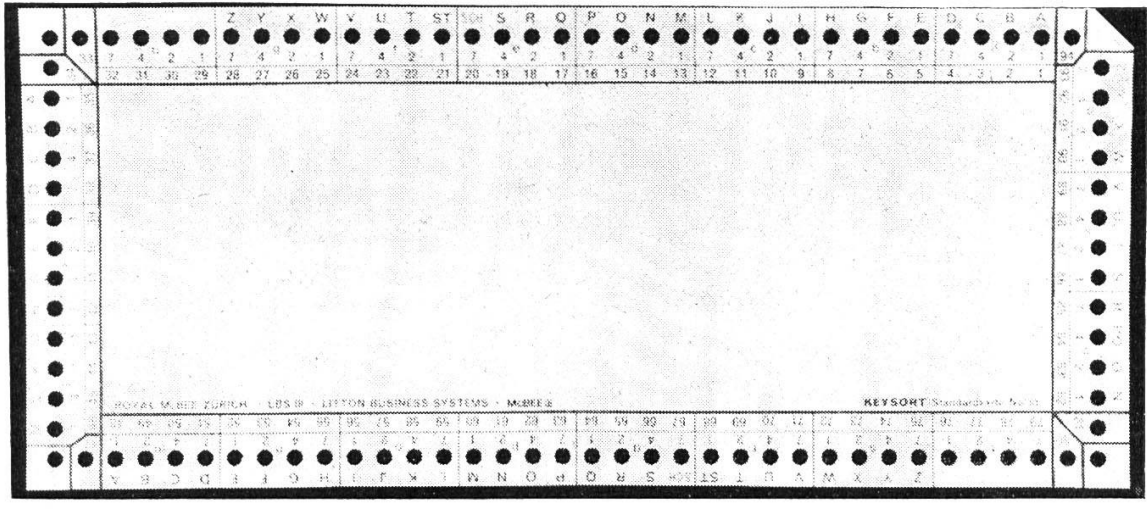

Abb. 3

Neben der gewöhnlich gebräuchlichen <sup>&</sup>lt; Keysort>-Karte, die es möglich macht, auf einem Blatt bis 94 Informationen zu speichern, verwenden wir, vor allem zur Einführung, die «Invicta Cards».

Abb. 4

Die <sup>&</sup>lt; lnvicta>-Karte ist gleich aufgebaut wie die <sup>&</sup>lt; Keysort>-Karte; da aber die Löcher grösser, die Zwischenräume breiter sind, können höchstens 24 mationen markiert werden. Diese Beschränkung in der Anzahl der Löcher fällt im Schulgebrauch selten ins Gewicht. Dafür sind Karten und Zubehör, da gezielt für Kinderhände gedacht, sehr einfach und widerstandsfähig gefertigt.

#### 4. Zubehör

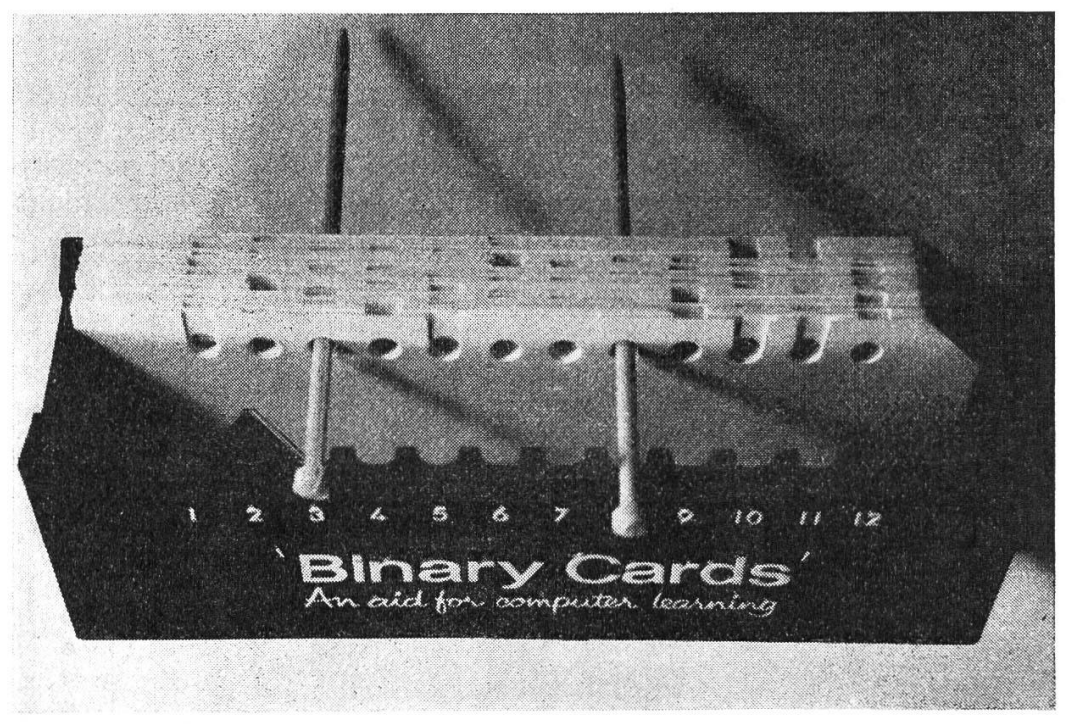

Abb. 5

Zu allen Arbeiten mit Randlochkarten benötigen wir Schere, Nadeln und eine Schachtel, worin sich die Karten versorgen lassen. Nadeln und Schachteln werden zu den <sup>&</sup>lt; Invicta >-Karten geliefert. Für die <sup>&</sup>lt; Keysort>-Karten verwenden wir gewöhnliche Stricknadeln und selbstgebastelte Schachteln.

#### 5. Die Randlochkarte als Informationsträger

Betrachten wir eine Karte aus dem Satz «logische Blöcke). Es fällt uns auf, dass an vier Stellen Schlitze angebracht sind, d. h. wir haben vom Rand aus senkrecht zum runden Loch hin eingeschnitten. Was bedeutet das? Überlegen wir!

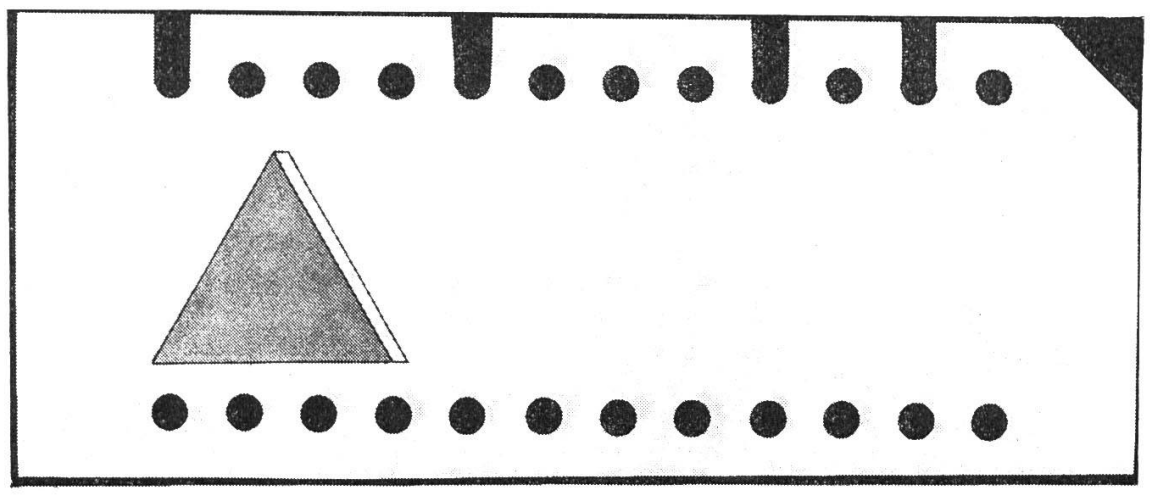

Abb. 6

Die Karte hat zwei Antwortmöglichkeiten:

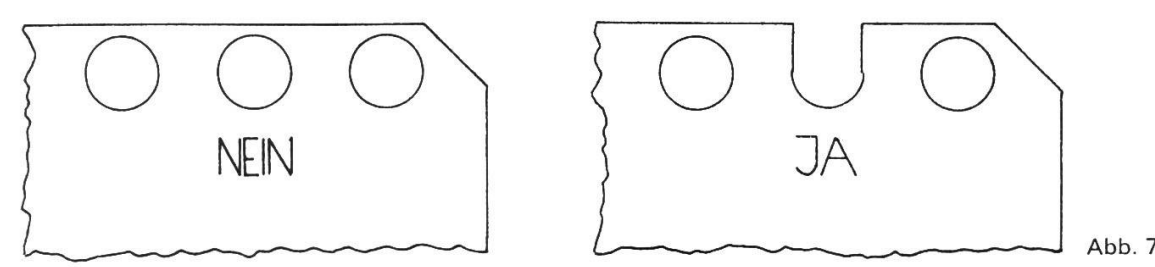

In unserem Beispiel werden vier bestimmte Fragen jaht. Auf Grund des Schlüssels zu diesem Kartensatz entnehmen wir der Karte die Information, dass der von ihr repräsentierte Block rot, eckig, gross, dick ist.

Erstellen wir eine Karte, so schneiden wir nach einem im voraus bestimmten Code oder Schlüssel immer dort ein, wo unsere Frage bejaht wird. Stechen wir später mit der Nadel an einer Stelle ein, heben den Kartensatz hoch, so fallen alle Karten heraus, die Dinge repräsentieren, die das gesuchte Attribut aufweisen. Das liest sich reichlich kompliziert. Hat man aber einmal Karten in der Hand, spielt und arbeitet man mit ihnen, wird vieles einfach. So wenden wir uns praktischen Beispielen zu.

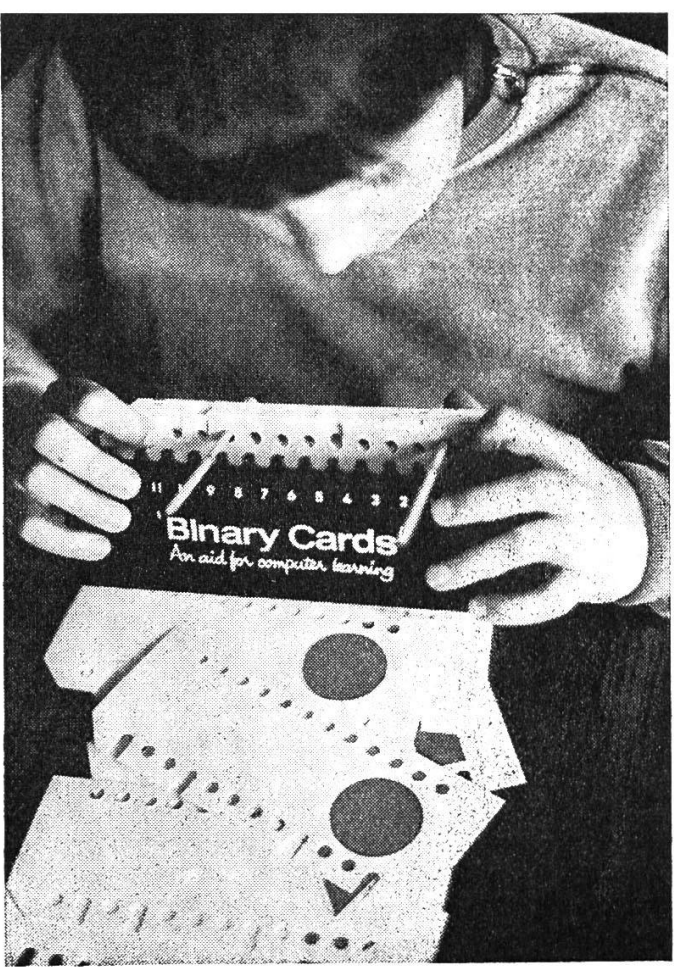

Abb. 8

#### 6. Spiele mit der Lochkarte

#### 6.1 Unterstufe

Das «Instruction booklet for , Invicta' binary cards» führt eine Reihe von Spiel $m\ddot{o}$ glichkeiten an, die schon Schüler der Unterstufe interessieren. So lassen sich im Zusammenhang mit dem Aufbau des Rechenunterrichts auf den Erkenntder Mengenlehre Lochkarten erstellen, worauf Eigenschaften der Schüler festgehalten werden. (Beispiel: Junge, gross, blauäugig, ältestes Kind usw.) Leicht lassen sich nun Aufgaben aus der Mengenlehre bilden: Teilmengen, Schnittmengen, leere Mengen treten auf, Konjunktionen, Negationen lassen sich darstellen. Schnell ist auch die Übungssituation variiert, mit neuem Interesse arbeiten die Schüler weiter. Bald versuchen sie, selber Lochkarten herzustellen.

Da das erwähnte Büchlein hinlänglich Anregungen gibt, wollen wir auf weitere Hinweise verzichten.

Aber auch im herkömmlichen Rechenunterricht lassen sich Lochkarten setzen. Einmaleinsreihen, Restklassen, Übersetzungen in andere Zahlsysteme können leicht in Kartensätzen gespeichert werden.

#### 6.2 Mittelstufe

#### 6.2.1 Logische Blöcke

Dieser Lochkartensatz hilft uns, die Schüler mit den in der Aussagenlogik kommenden Begriffen und Zeichen wie (und), (oder), (sowohl als auch) bekanntzumachen.

#### 6.2.2 Sprache

Von der 4. Klasse an verwenden wir Lochkarten als Rechtschreibekartei. Dehnungen, Schärfungen, Gross- und Kleinschreibung – wir speichern die vorkommenden Fehler. So sieht z. B. eine unserer Schlüsselkarten aus:

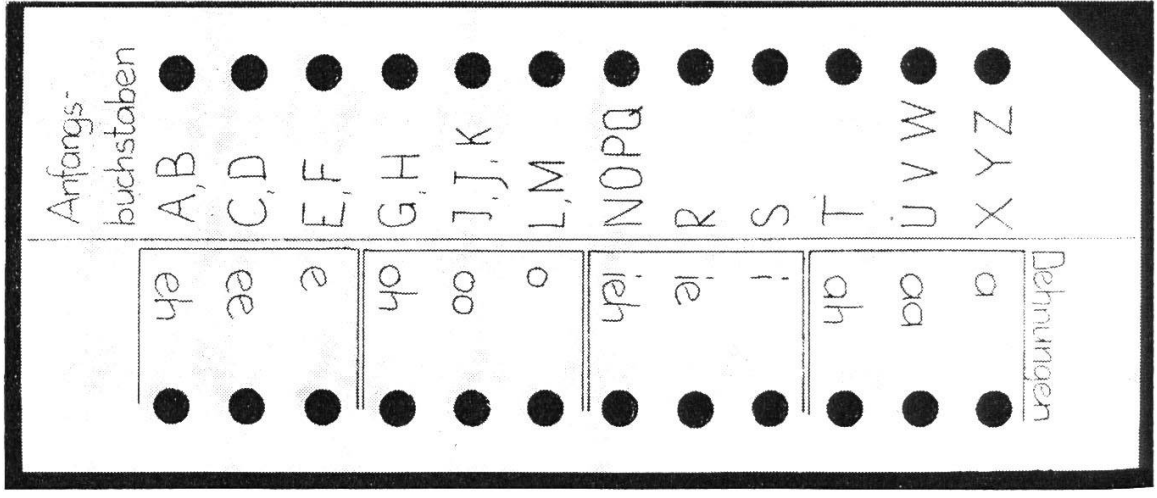

#### Abb. 9

Hat ein Schüler im Diktat, in einer Sprachübung, im Aufsatz einen Fehler aus dem entsprechenden Bereich, notiert er das Wort in der richtigen Schreibweise, schlitzt die Karte und legt sie in die Kartei. Auf der Rückseite der Karten notiert der Lehrer Hinweise auf entsprechende Übungen in den Sprachbüchern oder, falls keine vorhanden sind, schreibt er selber einige passende Sätze.

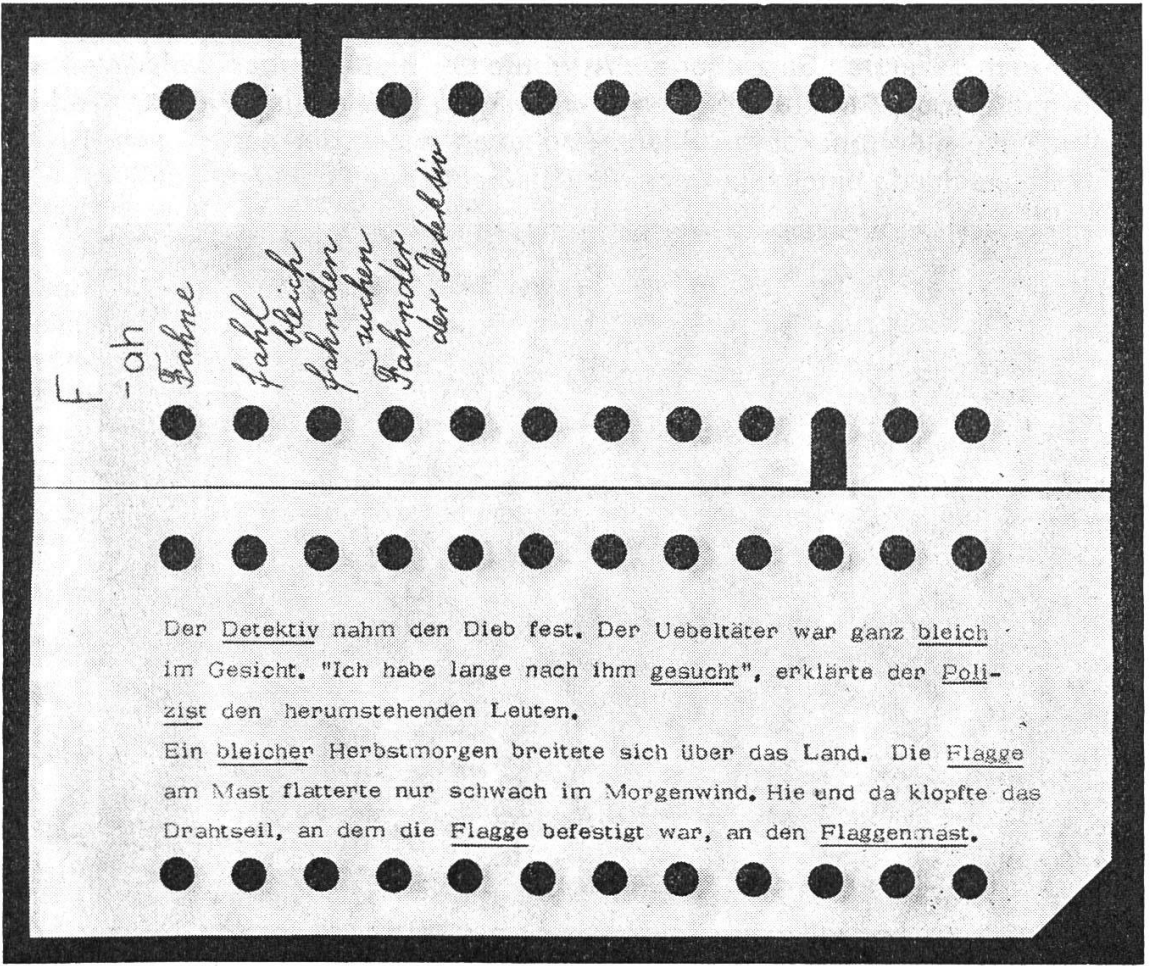

#### Abb. 10

Ist der Schüler später in der Schreibweise eines Wortes nicht sicher, gibt ihm die Karte Auskunft. Ja, sie gibt ihm rascher Auskunft als das Wörterbüchlein. Tauchen dieselben Fehler erneut auf – und wie oft ist dies der Fall –, ein weis auf die Lochkarte genügt. Der Schüler findet nicht nur die richtige Lösung, er wird darüber hinaus auf Übungen verwiesen. Statt des gewohnten Verbesserns, dessen Erfolg doch oft fragwürdig ist, wendet er die falsch geschriebenen Wörter nun in anderem Zusammenhang an; er muss dadurch besser überlegen. So prägt sich die richtige Form besser ein.

#### 6.2.3 Naturkunde

Auch in diesem Fach haben wir – der Anregung eines Schülers folgend – eine Lochkartenkartei angelegt. Sie gibt uns Auskunft über die Pflanzen im Wald.

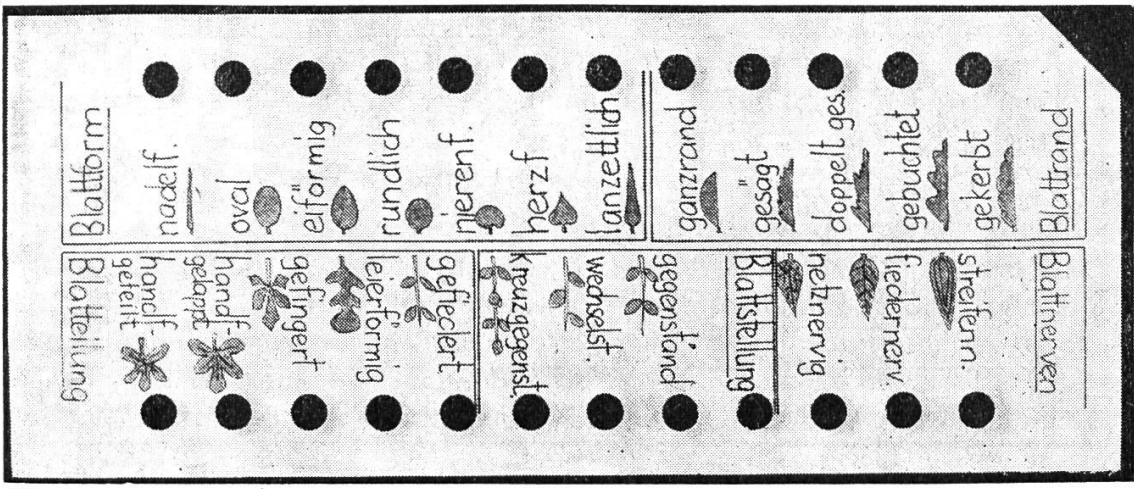

Neben dem gezeigten Satz über die Attribute der Blätter haben wir Sätze über die Rinde (Farbe, Struktur), Blüten (Farbe, Form, Stand) und Früchte. Treffen wir auf eine uns unbekannte Pflanze, schauen wir in der Kartei nach. Bis in feine Unterschiede hinein klärt uns die entsprechende Lochkarte auf.

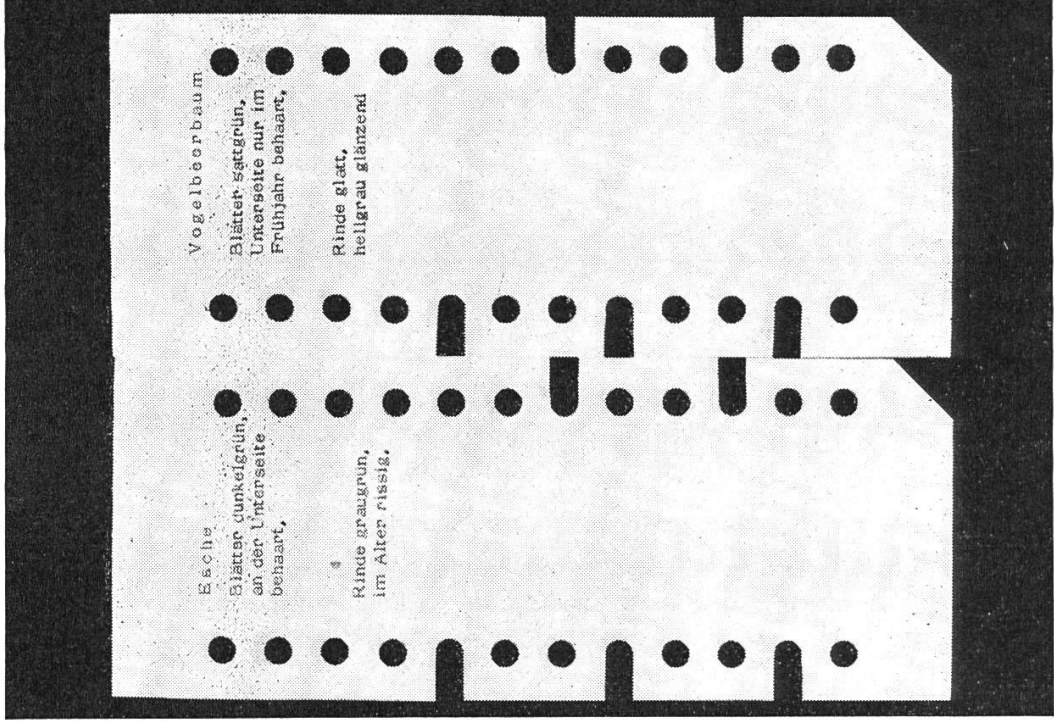

Abb. 12

Ein andermal drücken wir den Schülern einzelne Karten in die Hand. Allein oder in Gruppen suchen sie im Wald die beschriebene Pflanze. So lernen sie genau beobachten, folgerichtig vorgehen. Was schadet's, dass sie sich nebenbei im Bestimmen von Pflanzen üben? Dass sie sich mit der einzelnen Karte in der Hand besser zurechtfinden als mit einem Bestimmungsbuch, ist begreiflich.

#### 6.2.4 Geometrie

Ist eine geometrische Figur besprochen, erstellt sich jeder Schüler eine Lochkarte. Dabei muss er, um richtig schlitzen zu können, nochmals alle Eigenschaften der entsprechenden Figur überdenken. Die Karte ersetzt ihm das Merkheft.

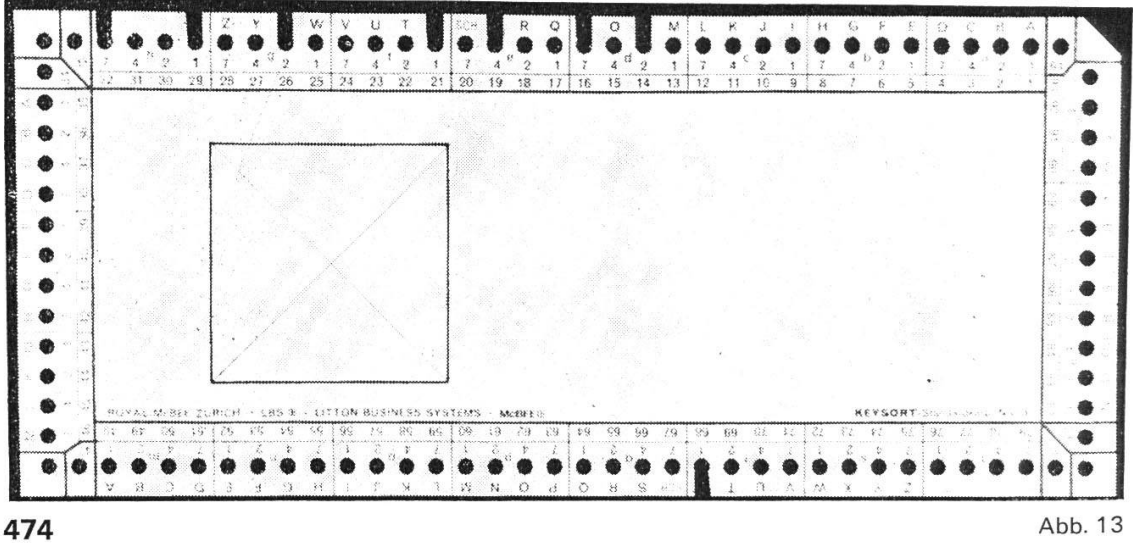

Die Karte über das Quadrat sagt ihm: Die Figur ist ein Viereck (68). Alle Seiten sind gleich lang (32). Alle Winkel sind gleich gross (29). Die Figur hat 4 gelachsen (26). Die Diagonalen sind gleich lang (21). Die Diagonalen halhieren sich (19). Die Diagonalen stehen senkrecht aufeinander (16). Die Figur heisst Quadrat (14). Sogar wenn wir nur nach einer Eigenschaft fragen, wird das Quadrat nicht isoliert behandelt, sondern stets in Bezug zu allen andern bekannten Figuren gebracht.

Welche Fülle von Konstruktionsaufgaben ist in diesen Karten versteckt: Zeichne ein Viereck, dessen Diagonalen gleich lang sind. Usw. Auch Prüfungen lassen sich rasch zusammenstellen.

#### Beispiel :

Der Schüler hat drei Lochkarten mit den folgenden Figuren vor sich:

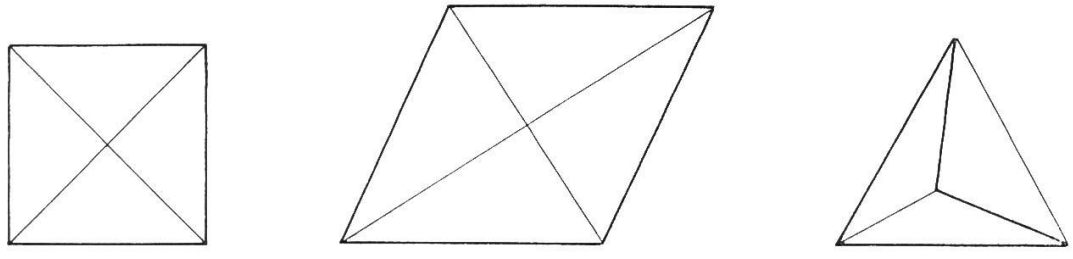

#### Abb. 14

Aufgabe: Welche Eigenschaften haben die Figuren gemeinsam? Lösung : Die Diagonalen stehen senkrecht aufeinander.

Hier hilft angelerntes Wissen nicht. Alle Figuren müssen untersucht, miteinanverglichen werden. Dabei entdeckt man wieder vielerlei Bezüge. Im Suchen vertieft sich das Wissen, findet ein Transfer gewonnener Erkenntnisse statt.

#### 6.2.5 Andere Fächer

Natürlich können wir auch in andern Fächern Lochkartenkarteien aufbauen. Die unregelmässigen Verben einer Fremdsprache, Gesetze, Erkenntnisse in den Naturwissenschaften lassen sich speichern. So sammeln wir in der Geographie die Namen, die Höhe, die Lage der besprochenen Berggipfel, die bedeutenden Industrien einzelner Orte.

Mit dem Sammeln allein ist es aber nicht getan. Erst die Arbeit mit der erstellten Kartei dient uns. So finden wir mit ihrer Hilfe alle unregelmässigen Verben nach den verschiedensten Gesichtspunkten zusammengestellt. Verteilung der Indu-Bevölkerungsdichte, Bodenformen eines Landes können die Schüler selber rasch herausfinden, eigenständig ihre Schlüsse erarbeiten. Der Schüler wird so in die Lage versetzt, selbständig zu neuen Erkenntnissen vorzustossen, einen Überblick zu gewinnen. Wir alle, Schüler wie Lehrer, tragen Nutzen davon.

#### 7. Weiterführende Möglichkeiten

<Was Hänschen nicht lernt, lernt Hans nimmermehr), sagt ein altes Sprichwort. Heute kaufen Mittelschulen Computer, um ihre Maturanden daran auszubilden; kaufmännische Lehrlinge können zwischen <sup>&</sup>lt; Korrespondenz-Zug) und <sup>&</sup>lt; EDV-Zug) wählen; Realschüler werden in den Anlehren am Computer ausgebildet. Wieso soll sich Hänschen in der Zeit, da es noch mühelos geht, nicht mit lichen Problemen befassen, die seinem Alter und seinen Interessen entsprechen? Fletcher gibt in seinem Werk (Exemplarische Übungen zur modernen Mathe-(Herder, Freiburg) interessante, gebrauchsfertige Lektionsbeispiele zur Einführung und zur Arbeit mit dem Binärsystem. Warum nicht darauf aufbauend in einem Wahlfach- oder Freifachkurs der obersten Klassen den <sup>&</sup>lt; Logikus>, den Spielcomputer aus dem Kosmos-Verlag, bauen? Begabte Schüler arbeiten voller Begeisterung mit und sind bald in der Lage, einfache lineare Programme zu entwerfen.

So verliert der Computer seine <sup>&</sup>lt; Magie). Er wird durch die bessere Kenntnis seiner Möglichkeiten auf den ihm zukommenden Platz verwiesen: er wird Hilfsgerät des denkenden, in seiner Entscheidung freien schen.

#### Materialnachweis

dnvicta Cards), erhältlich bei F. Schubiger, 8400 Winterthur.

<Logimath> (bessere Ausführung der <lnvicta Cards)). F. Schubiger, 8400 Winterthur. (Keystone Cards), erhältlich bei Litton AG, 8000 Zürich.

LOGIKUS-Spielcomputer, erhältlich in allen Spielwarengeschäften.

#### Literatur

Zur Einführung

- R. Lohberg, Th. Lutz: Was denkt sich ein Elektronengehirn? Heyne Sachbuch.
- Sperry Rand AG Univac: Die technischen Grundlagen der automatischen Datenverarbeitung.
- J. Colomb, M. Glaymann: Ensembles, logique et cartes perforées. O. C. D. L., F. Schubiger, 8400 Winterthur.

Weiterführende Literatur

- R. Lohberg, Th. Lutz: Kybernetik. Heyne Sachbuch.
- Helmut Schiro: Wie sag ich's dem Computer, dtv Nr. 667.

# Experimente mit Farben Von Fritz Frei

Mit unzähligen roten, grünen und blauen Punkten zaubern die Fernsehtechniker ein strahlend farbiges Bild auf den Schirm. Drei Farben nur, und doch enthalten sie fast den ganzen Farbenreichtum unserer sichtbaren Welt. Den Malern und besonders den Druckern ist diese Erkenntnis nicht neu. Mit drei anderen Farben allerdings, den Primärfarben Blau, Gelb und Rot, zaubern sie nämlich nach dem Prinzip der «subtraktiven Farbmischung»: Alle Dinge saugen einen Teil der Sonnenstrahlung in sich auf, und nur der Rest, die Färbung des Gegenstandes, wird sichtbar, reflektiert. - Durch additive Farbmischung entsteht das Bild auf dem Farbfernsehschirm: Im Lichte eines rein roten und eines rein grünen Scheinwerfers leuchtet eine weisse Kugel gelb auf (bei subtraktiver mischung müsste aus Rot und Grün ein Braun entstehen). So lässt sich auf additivem Wege aus Rot, Grün und Blau tatsächlich der ganze Regenbogen mischen. Ratgeber war das menschliche Auge mit seinen rot-, grün- und empfindlichen Sinneszellen der Zäpfchen (in Netzhautmitte etwa 2500 Zäpfchen auf einer Kreisfläche von nur einem Zehntel[1/10]-Millimeter Durchmesser!).

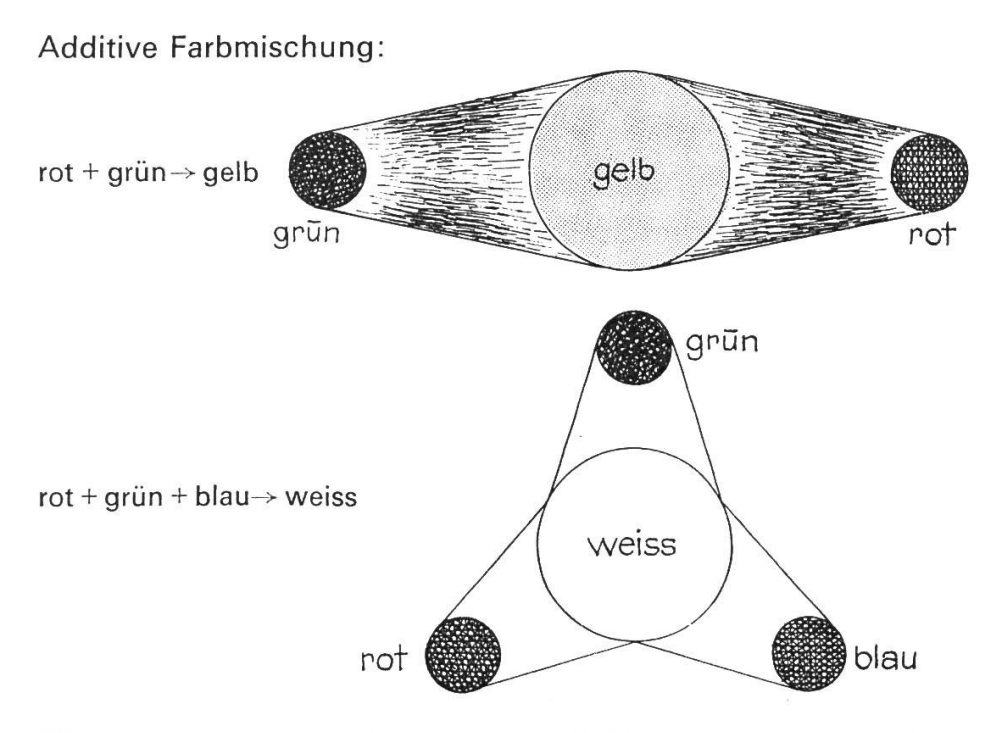

Für den Malunterricht (Farbenlehre, Stilkunde usw.) ist natürlich nur die «subtraktive Farbmischung> von Interesse: Schluckt ein Stoff oder ein Filter einen Teil des Sonnenlichts, so dass nur ein Restlicht als Widerschein (Reflektion) oder Filterlicht wieder erscheint, so erstrahlt der Stoff in der Farbe des lichts.

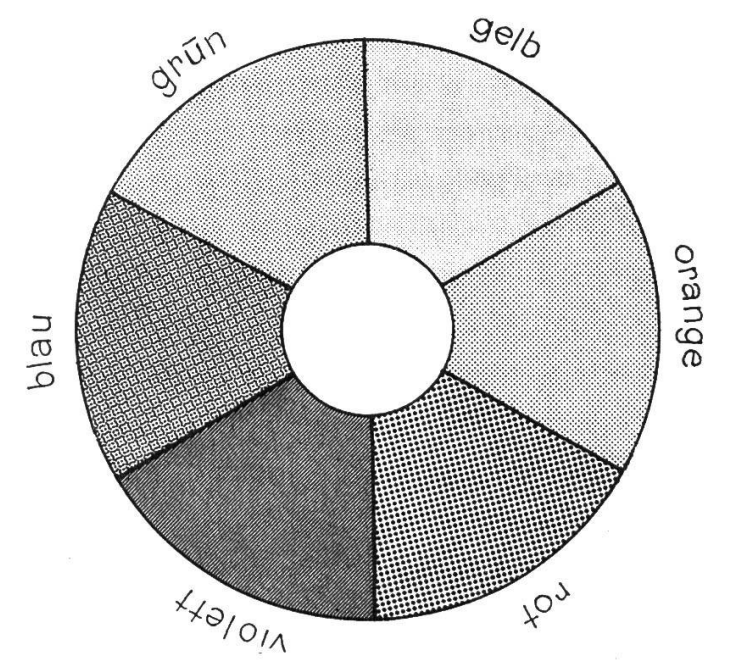

Dieser Farbkreis legt ein Fortschreiten von Gelb zu Rot, Violett, Blau und Grün fest, wie es jedermann schon im Regenbogen gesehen hat. Die ungleichen Wellenlängen zwischen 400 Millionstel-Millimeter oder Millimikron und 700 Millimikron sind der Grund dazu:

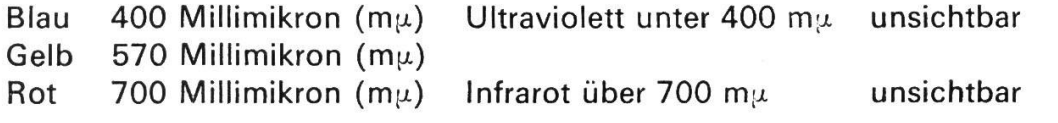

Natürlich ist es einfach, sich die Lage der Farben zueinander einzuprägen, indem sich jeder Schüler selbst einen solchen Farbkreis anfertigt. Eindrückliche suche aber erleichtern die Arbeit und sichern den Erfolg. Welche Farben sich z.B. gegenüberliegen, also sogenannte Komplementärfarben sind, lernt der Schüler leicht mit folgendem Experiment:

Eine kreisrunde Scheibe in Rot wird auf weissem Grund kurze Zeit betrachtet, angestarrt. Nach dem Entfernen der Scheibe erscheint an ihrer Stelle ein runder Fleck in der Komplementärfarbe Grün (einer Sekundärfarbe als Gemisch von Blau und Gelb). — Dasselbe Experiment wiederholen wir mit einer gelben und einer blauen Scheibe.

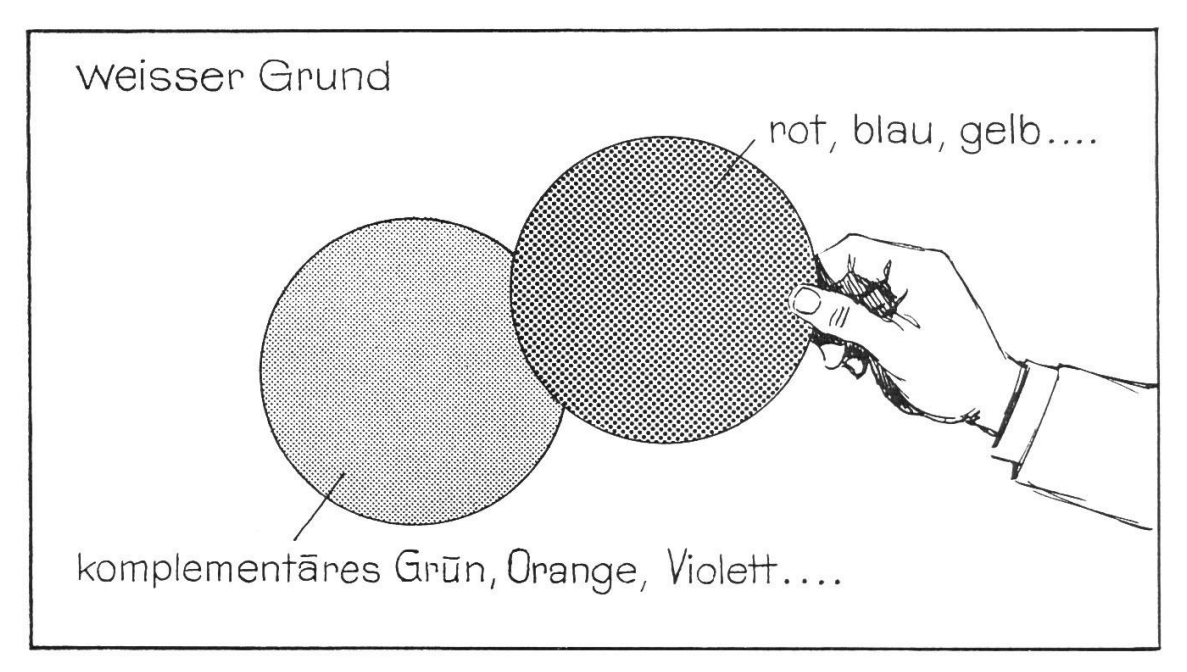

Als Komplementärfarbe erscheint immer eine Sekundärfarbe als Gemisch aus den übrigen zwei Primärfarben:

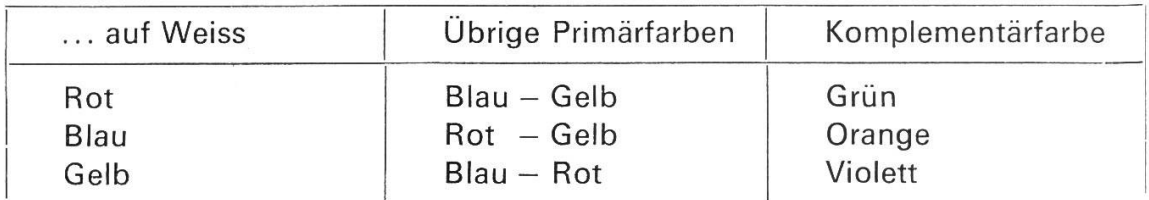

Die Aufzeichnung dieser Versuchsreihe ergibt folgende interessante Darstellung:

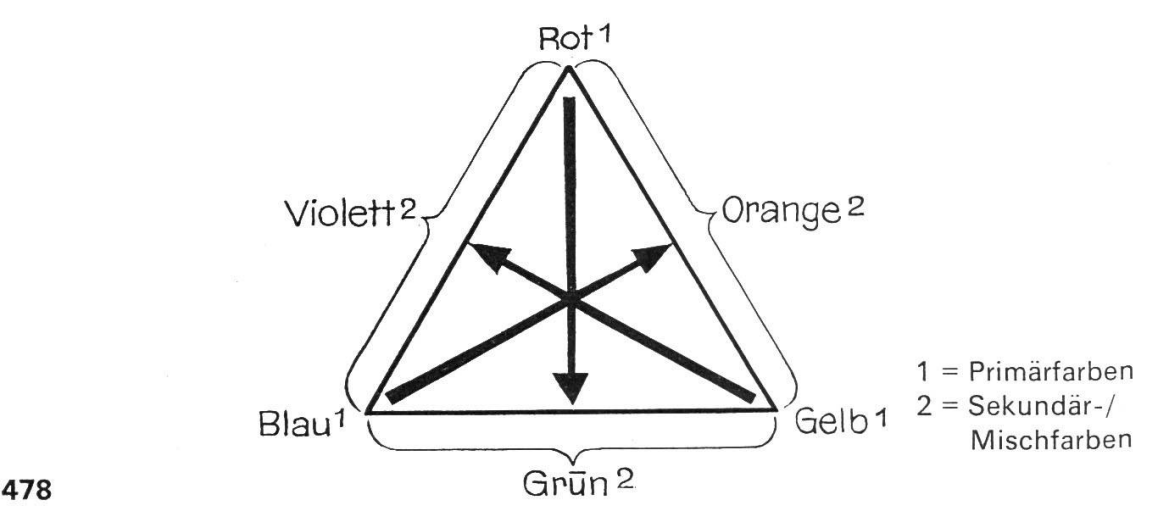

Schüler sind von diesem Experiment sehr beeindruckt und begeistert. Es ist erstaunlich, wie ihr Interesse für die Farben angefeuert wird, und ihr Selbstvertrauen steigt, wenn sie merken, was an Farbempfinden in ihnen schlummert. Etwas Ähnliches wie die vorangegangene Versuchsgruppe zeigt die ganz eigen-Erscheinung des Simultankontrastes. Der folgende Versuch ist für Schüler verblüffend: Graue Flächen auf verschiedenfarbigem Grund:

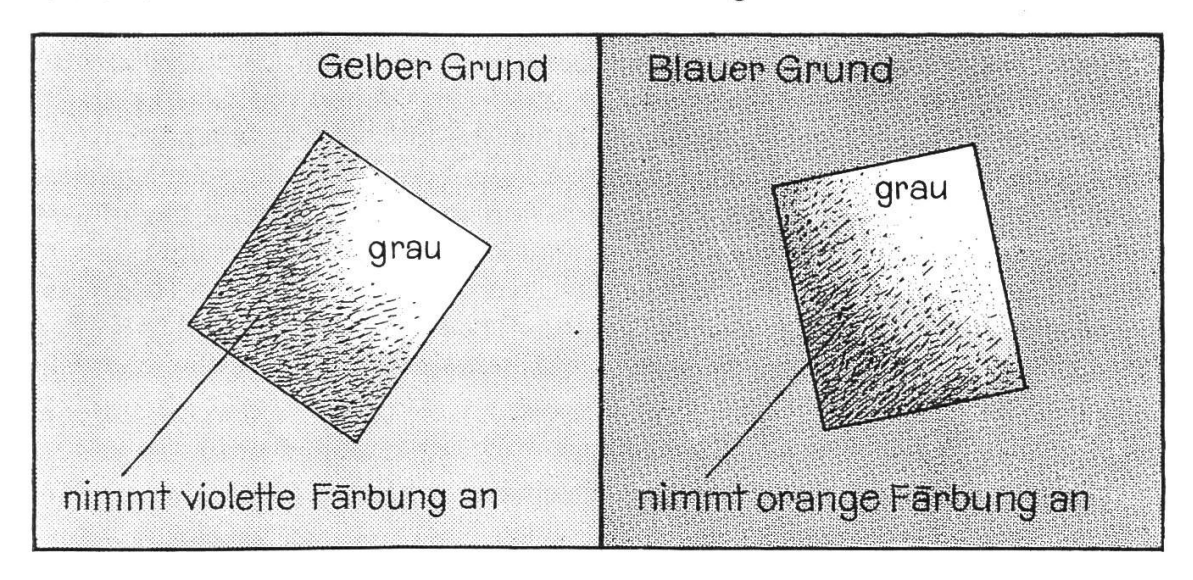

Natürlich «klappt» dieser Versuch auch mit andersgefärbtem Hintergrund: Die graue Fläche nimmt stets die Komplementärfarbe des Flintergrunds an. Diese Tatsache ermöglicht es nun eigentlich, auf einfache Weise die vom malerischen Standpunkt aus wünschenswerte Komplementärfarbe zu finden; denn alle Farben eines Bildes stehen untereinander in enger Verknüpfung und werden vom Maler mit künstlerischer Begabung aufeinander abgestimmt.

Die Zusammenstellung komplementärer Farben wirkt harmonisch. In der bung, in der Bekleidung wird darauf geachtet, und viele Maler (Impressionisten und besonders van Gogh) machten von der besonderen steigernden Wirkung der Komplementärfarben Gebrauch, oft unter Aufgabe der naturalistischen stellungsart (z. B. blauviolette Äcker usw. zu goldgelben Getreidefeldern usw.). Ein einfacher Versuch liefert den Beweis für die gegenseitige Beeinflussung der Komplementärfarben :

Scheiben im gleichen Grauton erscheinen auf schwarzem Hintergrund heller als auf weissem:

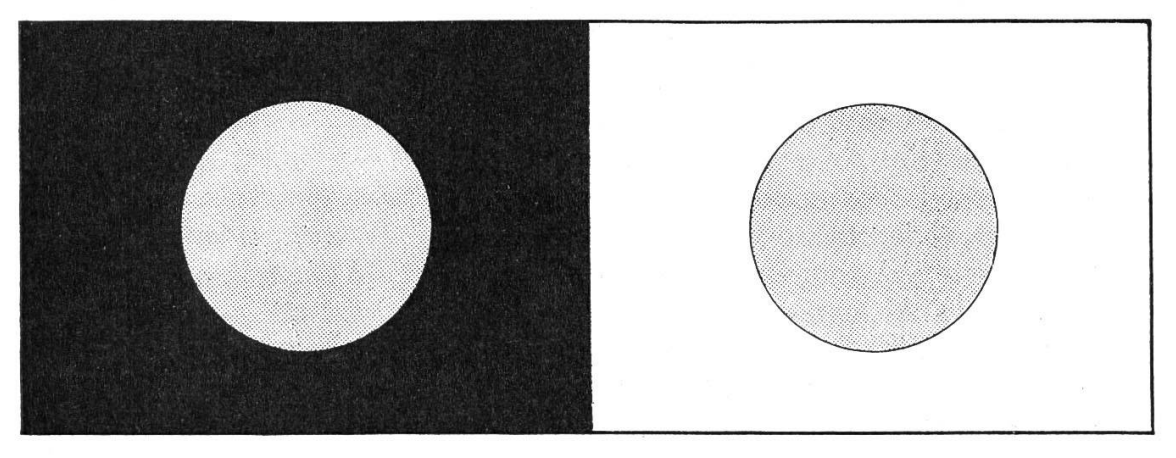

Eine gleichartige Wirkung stellen wir fest, wenn wir Scheiben und Hintergrund in den Komplementärfarben verwenden, also Rot auf Grün, Blau auf Orange, Gelb auf Violett (oder umgekehrt).

Die aufgelegte Farbe wirkt satter, leuchtender, strahlender, kräftiger (Beispiele: rote Blume auf grüner Wiese; goldener Schmuck auf violettem Kleid usw.). Komplementärfarben steigern sich gegenseitig in ihrer Leuchtkraft.

Ein letztes, sehr eindrückliches Experiment zeigt eine dem Simultankontrast ähnliche Erscheinung: den farbigen Schatten. (In Kirchen mit Glasmalereien, bei farbigen Bühnenbeleuchtungen, an Winterabenden vom beleuchteten Zimauf dem Schnee [blau] zu beobachten.) Die Erkenntnis, dass der Schatten selbst farbig ist, hat die Maler des Impressionismus grundlegend beeinflusst. Sie malten die Schatten nicht einfach in derselben, jedoch verdunkelten standsfarbe, sondern oft blau, violett, kalt, wenn die beleuchteten Teile eines Bildes in warmen Farben, wie Gelb, Orange, Rot, erstrahlten. Das Bild <NAFEA Faa ipoipo> von Paul Gauguin (selbst nicht Impressionist) zeigt dies ebenfalls sehr deutlich.

Und nun zum Versuch. Gebraucht werden:

- 2 Lichtquellen (Kerzen, Scheinwerfer), die eine davon farbig (Gläser in verschiedenen Farben, farbiges Papier)
- <sup>1</sup> weisse Fläche (ausgebreitetes Leintuch)
- <sup>1</sup> schattenwerfendes Objekt (Stuhl, Schüler usw.)
- <sup>1</sup> verdunkelter Raum

Um der Klasse die Erscheinung des farbigen Schattens eindrücklich gross und übersichtlich zeigen zu können, sind zwei einfache, bewegliche Bühnenscheinwerfer nötig. Der Versuch lässt sich allerdings im Kleinen auch mit zwei Kerzen als Lichtquellen durchführen.

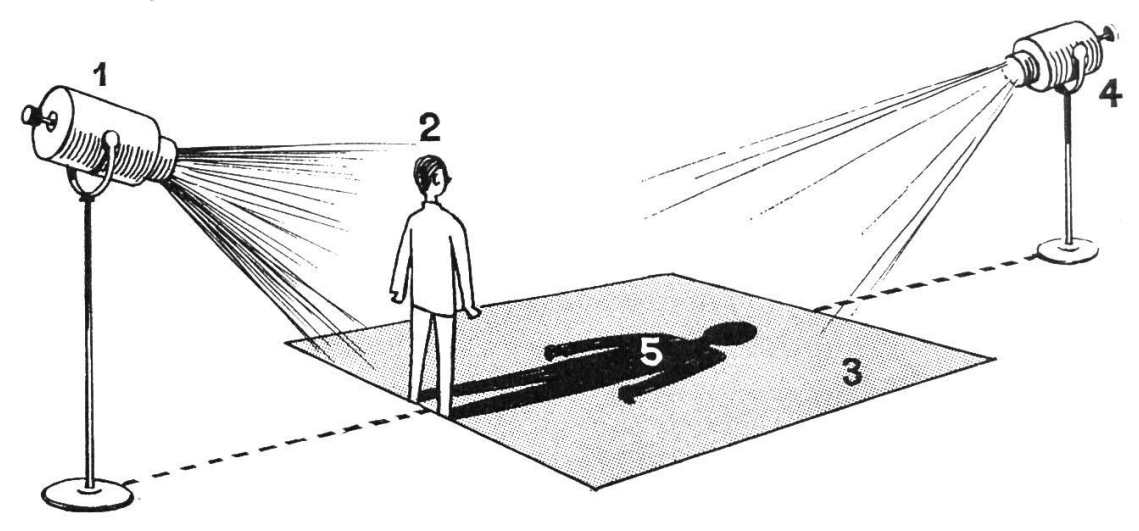

Im verdunkelten Zimmer wird zuerst Scheinwerfer Nr. <sup>1</sup> (farbig) eingeschaltet: Der Schüler (oder Lehrer) als Schattenspender (2) wirft einen schwarzen Schatten, weil dort kein Licht hinfällt. Das Leintuch (3) erstrahlt in der Farbe der Lichtquelle. Im Augenblick, wo der zweite <farblose> Scheinwerfer (4) leuchtet, nimmt der Schatten (5) die Komplementärfarbe zur farbigen Lichtquelle an. Mit einer roten Lichtquelle wird der Schatten also grün. Durch Verschieben der Lichtquellen ist die grösste Farbwirkung herauszufinden.

So lässt sich der Versuch mit Kerzen durchführen:

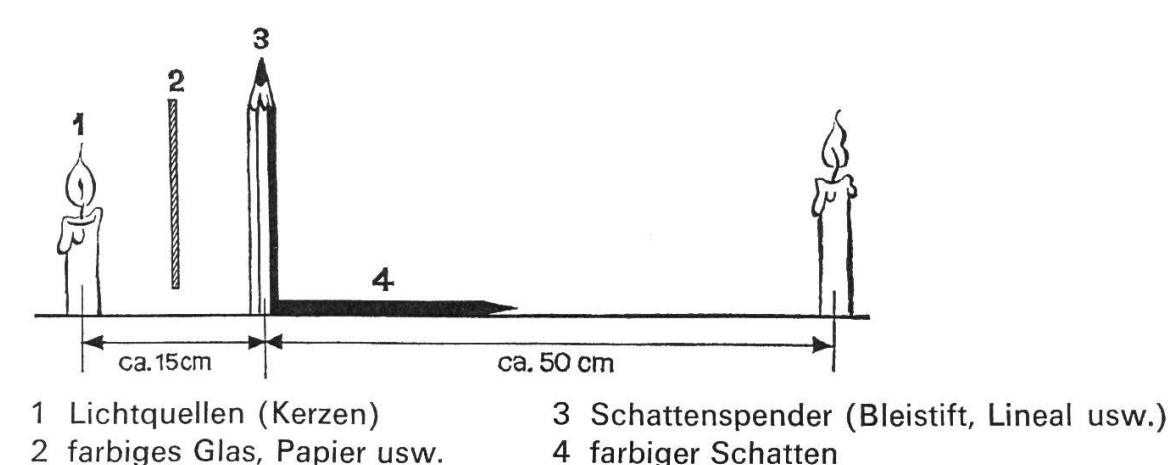

Ich bin überzeugt, dass sich mit den geschilderten Versuchen das Interesse der Schüler für Farben und Malerei wecken lässt. Wenn die Arbeit dann noch zu einem besseren Verständnis der Malerei (insbesondere der seit dem sionismus) führt, hat sich die Mühe gelohnt.

#### Quellen

- Ausstellungsbesuch mit Tonbildschau.
- Albert Schug: Erlebnis der Gegenwart.
- Westermann Monatsheft Nr 11, November 1966.
- Max Loosli: Aquarellieren.

U. a. m.

# Sorge für die Vögel Von Guido Wyss

Nach dem St.Galler Lesebuch für die dritte Klasse, S. 83, als Sachtext ausgearbeitet (Lehrmittelverlag des Kantons St.Gallen)

#### Text

#### Sorge für die Vögel

Ist unser Langschläfer noch nicht aufgestanden? So fragte Heinrichs Schwester am schulfreien Wintermorgen. Es ist schon neun Uhr. Er verschläft den ganzen Morgen. Ich will sehen, ob ich ihn nicht aus dem Bette bringe. Sie öffnete die Türe der Nebenkammer und rief: Heinrich, steh auf, es ist über Nacht neuer Schnee gefallen! Sorge für deine Vögel!

Heinrich reckte sich unter seiner Decke und drehte sich gegen das Fenster. Doch die Scheiben waren so dicht mit Reif bedeckt, dass er nicht ins Freie sehen konnte. Mit einem Rucke setzte er sich im Bette auf und rief: Ei, das gibt einen flotten Schlittweg in der Riedgasse! Da muss ich hinaus.

Mit einem Sprung war er aus dem Bette. Flink kleidete er sich an. Wie jauchzte er, als draussen alles tief im Schnee lag! Schnell würgte er sein Morgenessen hinunter und rief mit dem letzten Brocken im Mund: Luise, wo ist mein Schlitten Die Knaben unserer Gasse sind gewiss schon alle auf der Schlittbahn ! - Heinrich, denkst du heute nicht an die Vögel? Du weisst, der Vater will, dass du täglich für sie sorgst.

Diese Mahnung wirkte. Flink ging Heinrich in die Nebenkammer und holte das Kistchen mit den Sämereien für die Vögel. Schon im Herbst hatte er sie gesammelt: Hanfsamen, Kürbis- und Sonnenblumenkerne. Er schöpfte aus dem Kistchen eine Schachtel voll Samen und trat damit zum Stubenfenster.

Erst jetzt sah er, welch grosse Menge Schnee nachts gefallen war. Der Staudenhag vor dem Fenster war ganz zugedeckt. Vom Futterbrett war nichts mehr zu sehen. Die Äste und Zweige der Bäume hingen zum Brechen voll. Am Boden war kein freies Plätzchen mehr. Die Vögel konnten nirgends Futter finden und hungerten sehr.

Flink watete Heinrich hinaus zum Staudenhag und suchte unter dem Schnee das Futterbrett. Eifrig fegte er mit der Hand den Schnee weg und leerte die ganze Schachtel voll Samen darauf. Freudig pfiff er durch die Finger und kehrte in die Stube zurück.

Jetzt regte es sich in den Kronen der Bäume. Lockrufe ertönten von allen Seiten. Zweige erzitterten. Häufchen Schnee fielen zu Boden. Immer näher kamen die geladenen Gäste. Auf dem Baum am Haus sammelten sie sich. Mit ihrer Furcht war es vorbei. Im Nu sassen sie auf dem Fensterbrett. Heinrich rief seiner Schwester: Komm zu mir hinter den Vorhang! - Jetzt gab es für Heinrich am Fenster so viel zu sehen, dass er die Schlittbahn völlig vergass.

#### Auswertung

- 1. Geeigneter Einstieg: Bild einer Winterlandschaft, Vögel am Futterbrett, Vogelstimmen oder Vögel am Fenstersims, Vogelfütterung usw.
- 2. Der Lehrer erzählt oder liest Abschnitt für Abschnitt vor, die Schüler haben das Lesebuch nicht aufgeschlagen.
- 3. Schwierige oder nichtverstandene Wörter jeweils erklären und an die Wandtafel schreiben.
- 4. Nach jedem Abschnitt setzt das Schülergespräch ein.
	- Der Lehrer gibt jeweils nur Denkanstösse.
	- Darauf achten, dass die Geschichte weniger in genauem Wortlaut, sondern sinngemäss nacherzählt wird. Ziel: echtes Schülergespräch.
	- Während des Nacherzählens kann der Lehrer auf Grund der Antworten eine Wandtafelskizze erstellen (siehe Seite 485!).
- 5. Unterteilen der Geschichte in folgende Abschnitte:
	- 1.Abschnitt: Lesebuch: <sup>&</sup>lt; Ist unser Langschläfer... bis: Sorge für deine Vögel!>

Bildergeschichte: Bilder Nrn. <sup>1</sup> und 2

Die Schüler berichten über Heinrichs Verhalten als Langschläfer und schläfer: Wie konnte Heinrich für die Vögel sorgen? Wie sorgte Heinrich für die Vögel? Was machte Heinrich?

Wandtafel: Feld A: fauler Kerl, nicht aufstehen usw.

2. Abschnitt: Lesebuch: <sup>&</sup>lt; Heinrich reckte sich... bis: Die Knaben unserer Gasse sind gewiss schon alle auf der Schlittbahn.)

Bildergeschichte: Nrn. 3, 4, 5, 6, 7

- Schüler: Heinrich vergass die Vögel. Er dachte nur an die Schlittelbahn. - Was machte Heinrich nun?
- Wandtafel: Feld B: erwachen, sich recken, sich strecken usw.

3. Abschnitt: Lesebuch: <Heinrich, denkst du heute nicht an die Vögel? Du weisst, der Vater will, dass du täglich für sie sorgst. <sup>&</sup>gt;

Bildergeschichte: Nr. 7

Was musste Heinrich nun tun?

Was geschieht, wenn man die Vögel nicht täglich füttert?

Was musste die Schwester tun, damit Heinrich für die Vögel sorgte?

Wandtafel: Feld C: erzählen, berichten, befehlen usw.

4. Abschnitt: Lesebuch: <Diese Mahnung wirkte. Flink... bis: Die Vögel konnten nirgends Futter finden und hungerten sehr.)

Bildergeschichte: Nrn. 8, 9, 10

Heinrich dachte nicht erst im Winter an die Vögel.

Er sammelte das Futter schon im Herbst.

Heinrich sah die Not der Vögel.

Berichtet über das Verhalten der Vögel

Wandtafel: Feld D: hungern, sterben, betteln usw.

5. Abschnitt: Lesebuch: «Flink watete Heinrich... bis: ... durch die Finger und kehrte in die Stube zurück.)

Bildergeschichte: Nrn. <sup>11</sup> und 12

Heinrich zögerte nicht, den hungrigen Vögeln zu helfen.

Er watete sofort hinaus zum Futterbrett.

Er wischte den Schnee weg.

- Wandtafel: Feld E: holen, schöpfen, waten, suchen, wegwischen, schaufeln usw.
- 6. Abschnitt: Lesebuch: Jetzt regte es sich... bis: Im Nu sassen sie auf dem Futterbrett.)

Bildergeschichte: Nr. 13

Jetzt nimmt die Not der Vögel ein Ende.

Die Vögel fressen das Futter.

Wandtafel: Feld F: rufen, sehen, versammeln, locken usw.

7. Abschnitt: Lesebuch: <sup>&</sup>lt; Heinrich rief seiner Schwester... bis: dass er die Schlittbahn völlig vergass.)

Bildergeschichte: Nr. 14

Heinrich, die Schwester und die Vögel freuen sich.

Wandtafel: Feld G: Wir setzen eine Klammer unter alle Felder und erarbeiten einige Wiewörter, die über die innere Haltung der Beteiligten (jetzt) berichten: froh, fröhlich usw.

Wir könnten noch zwei Titel suchen und sie unter die Felder setzen.

Unser Beispiel: Heinrich bessert sich und sorgt für die Vögel.

Alle erleben jetzt eine grosse Freude. Usw.

Heinrich füttert die Vögel im Winter. (Bezahlen) die Vögel das Futter? Warum füttern wir eigentlich die Vögel?

(Tierschutz / Sie vertilgen Insekten / Sie singen / Sie wirken als Gesundheitspolizei.)

# Sorge für die Vögel

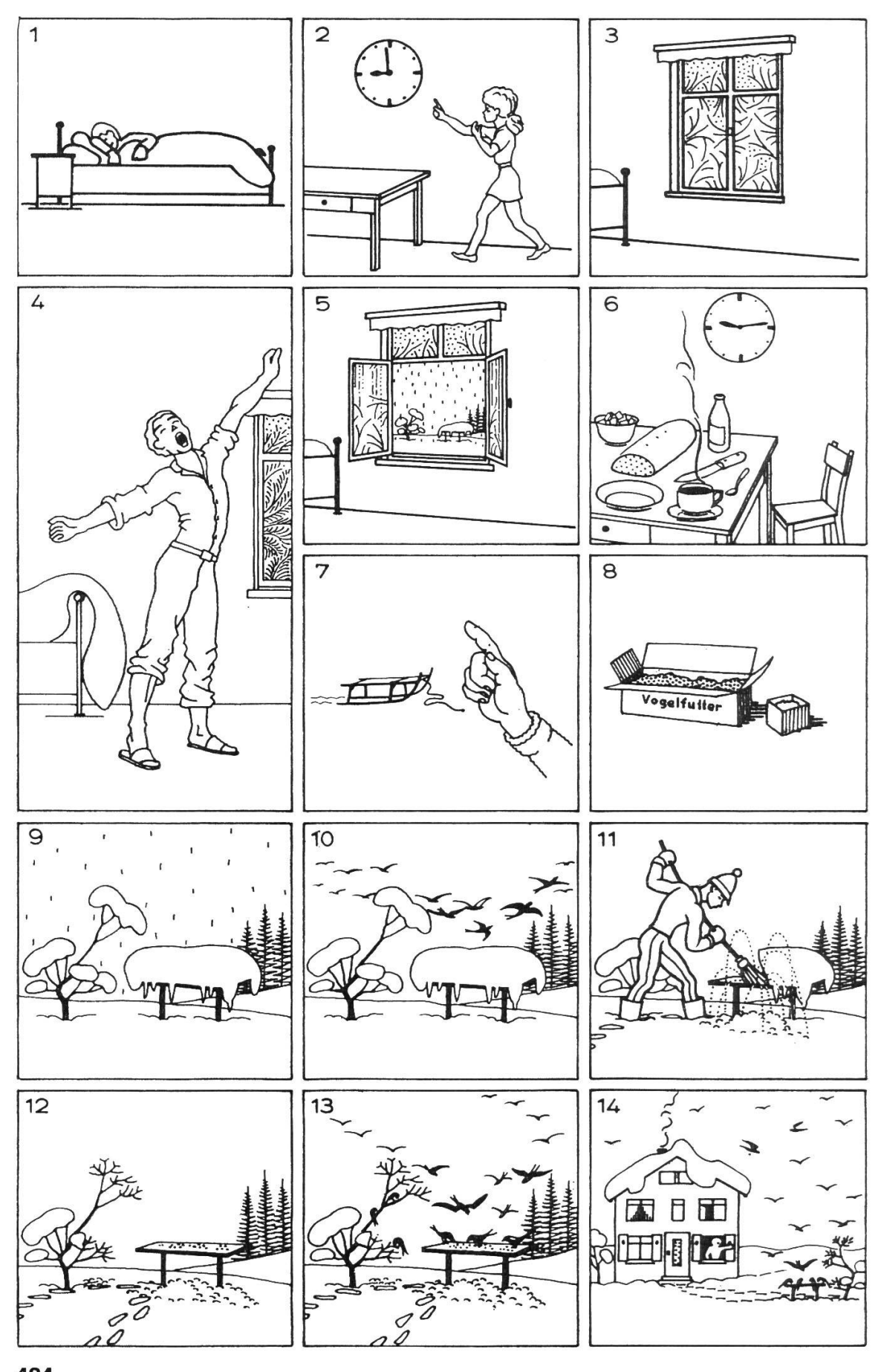

#### Wandtafel

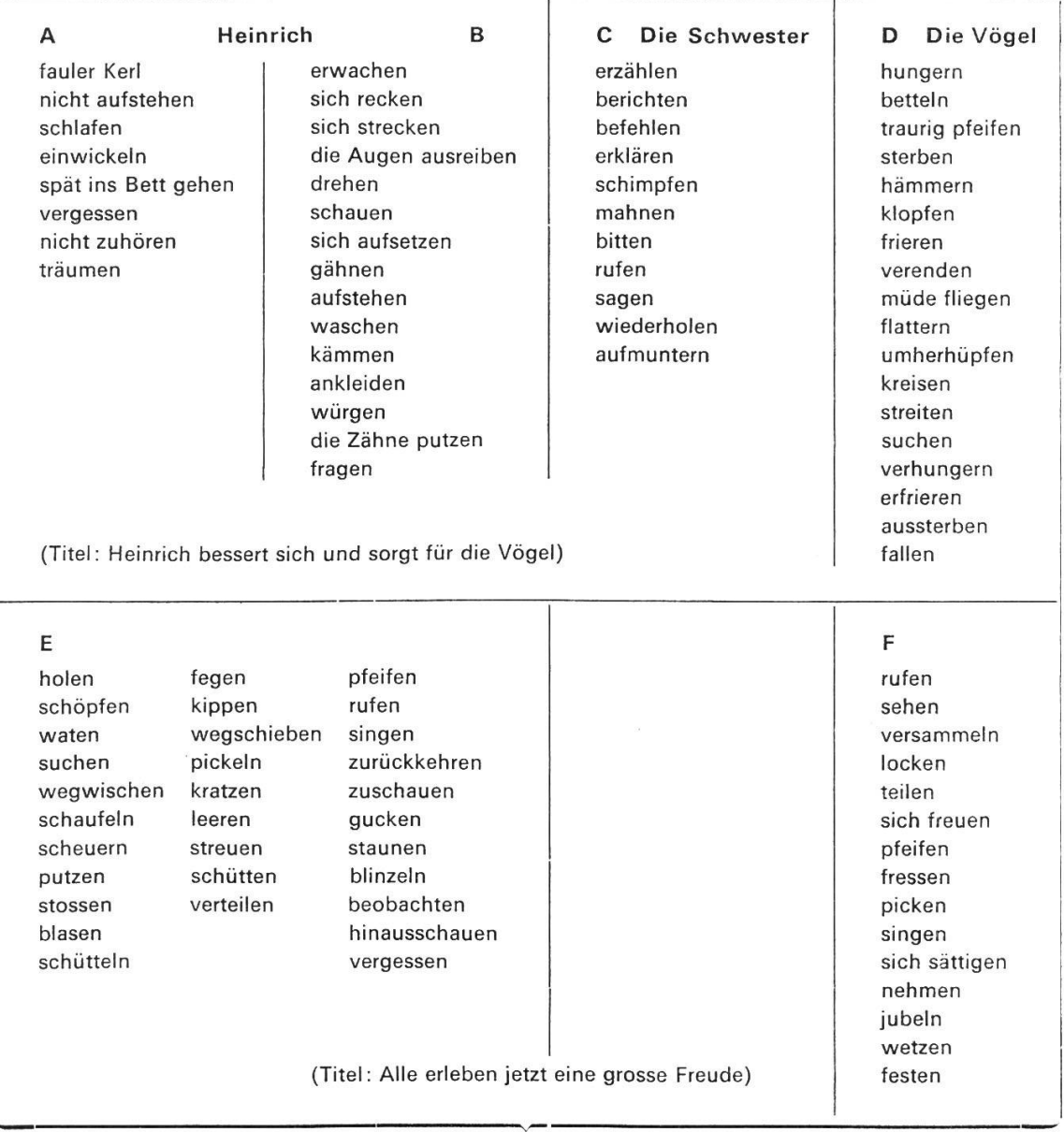

G

froh, fröhlich, zufrieden, lustig, glücklich, dankbar, heiter, freudig

### Sprachliche Auswertung

Schriftlich/mündlich, formale Übungen (passende Übungen auswählen!)

#### Form <sup>1</sup>

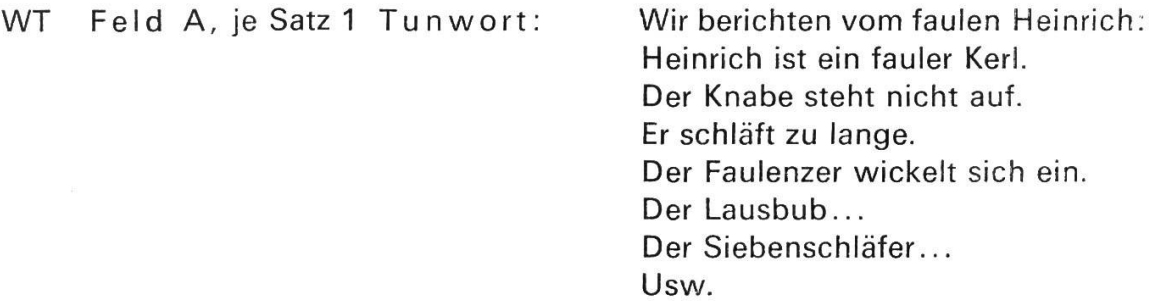

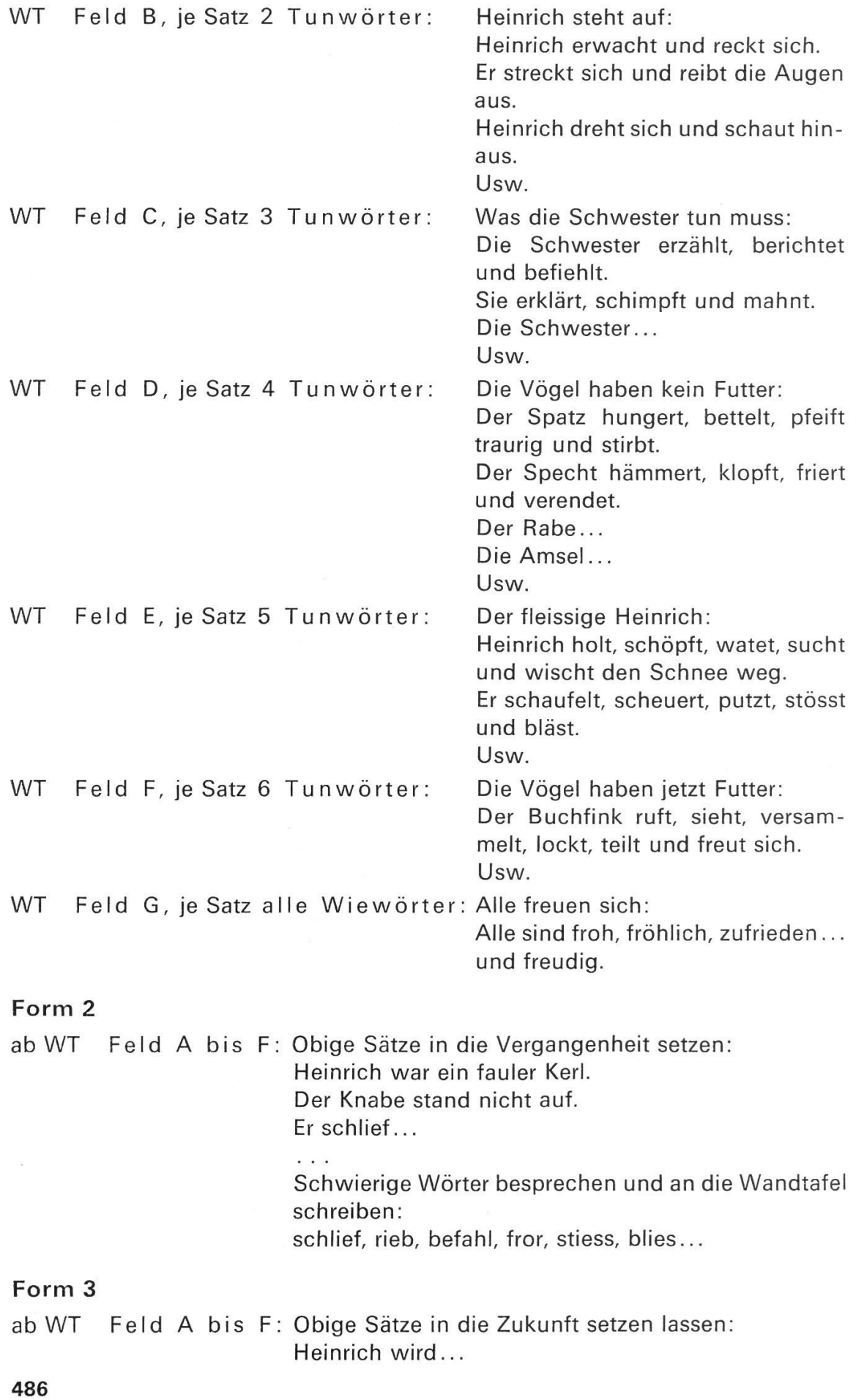

Üben der Lesetechnik

- a) Lesebuchtext
- b) Erarbeiteter Text (ab Wandtafel)
- c) Wörterliste

#### Form 5

Verschiedene Diktatformen

- a) Einzelne Wörter auswendig schreiben (als Hausaufgabe vorher lernen).
- b) Sätze auswendig lernen und schreiben.
- c) Der Lehrer diktiert Sätze aus dem Lesebuch oder einen Kurztext.

#### Form 6

Verschiedene Artikel (Einzahl)

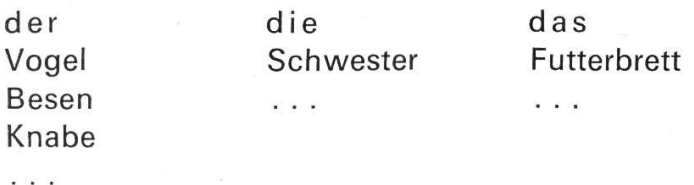

#### Form 7

Wörter ab Form 6 in die Mehrzahl setzen lassen: der Vogel – die Vögel die Besen, die Knaben, die Schwestern, die Futterbretter...

#### Form 8

Sp-, st-Formen usw. (Specht/Stuhl) Man spricht: schp sp verboten! scht st verboten! Man schreibt: sp/st schp/scht verboten!

#### Form 9

Dehnungen (grün einkreisen, hier unterstrichen!): Zähne,

#### Form 10

Schärfungen (rot einkreisen, hier unterstrichen!): Bett, vergessen...

#### Form 11

Zusammengesetzte Wörter (blau trennen mit Querstrich): Bett/rand...

#### Form 12

Trennen einzelner Wörter: lok-ken, fe-sten, spie-len...

 $ck = k - k$  st!

#### Form 13

Steigerung der Wiewörter (passende Wiewörter auswählen Heinrich ist fröhlich. Die Schwester ist fröhlicher. Die Vögel sind am fröhlichsten. Heinrich ist...

i i s

Konjugieren einzelner Tunwörter ab Gruppe A bis <sup>F</sup> Einzahl: ich rufe, du... Mehrzahl: wir rufen, ihr...

#### Form 15

Wir bilden Fragesätze aus Gruppe A bis <sup>F</sup> Gegenwart: Ist Heinrich ein fauler Kerl? Steht er nicht auf?

Vergangenheit: War Heinrich ein fauler Kerl? Warum stand er nicht auf?

and a

. . .

#### Form 16

Befehlssätze (Passende Wörter aus Gruppe A bis F) Heinrich, steh auf! - Vergiss die Vögel nicht!

#### Form 17

Die Schüler schreiben ein Rätsel: Es ist aus Holz.

Es ist hoch.

Man schüttet Futter darauf...

#### Form 18

Eine lustige Übung mit Wiewörtern:

z.B. Heinrich ist froh, fröhlich, zufrieden, lustig, glücklich und heiter.

- a) Der frohe Heinrich ist fröhlich, zufrieden...
- b) Der fröhliche Heinrich ist...

#### Form 19

Direkte Rede (allenfalls mit Anführungs-und Schlusszeichen)

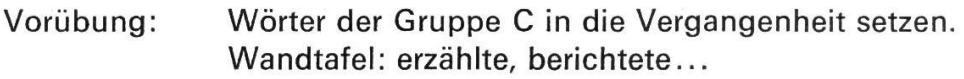

- Durchführung: Die Schüler suchen im Lesebuch Sätze in direkter Rede und unterstreichen sie mit Bleistift. Lehrer und Schüler suchen meinsam Sätze in direkter Rede. Wir unterstreichen die Sätze mit Farbe.
- Was die Schwester sagte: Die Schwester fragte: < Ist unser Langschläfer noch nicht aufgestanden? Sie berichtete: <Es ist neun Uhr. > Usw. Passende Tunwörter frei ab Sätze in direkter Rede in Wandtafel aussuchen ! auem Wortlaut aus dem Lesebuch abschreiben. Wandtafel:
- Was Heinrich sagte: Heinrich rief: <sup>&</sup>lt; Hei, das gibt einen flotten Schlittweg in der gasse !> Ergänzung:
- Weitere Form: < Ist unser Langschläfer noch nicht aufgestanden?> sagte die Schwester.

Erarbeiten eines Wandtafeltextes / Kurztextes Hilfe durch die Bildergeschichte. Je Bildchen ein bis zwei Sätze.

#### Form 21

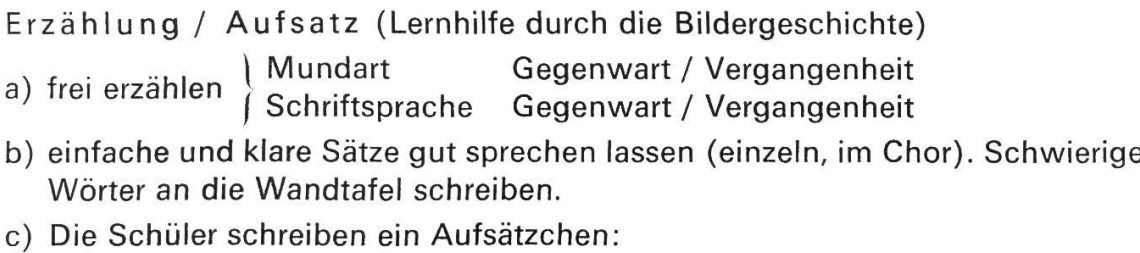

Gegenwart Vergangenheit Heinrich liegt im Bett. Heinrich lag im Bett.  $\frac{1}{2}$  $\epsilon$  or  $\alpha$ 

### Form 22

Dramatisieren

Was die Vögel zwitschern: Ich bin hungrig. – Ich habe seit vielen Stunden Wenn nur die Katze nicht immer...

#### Form 23

fiel / viel

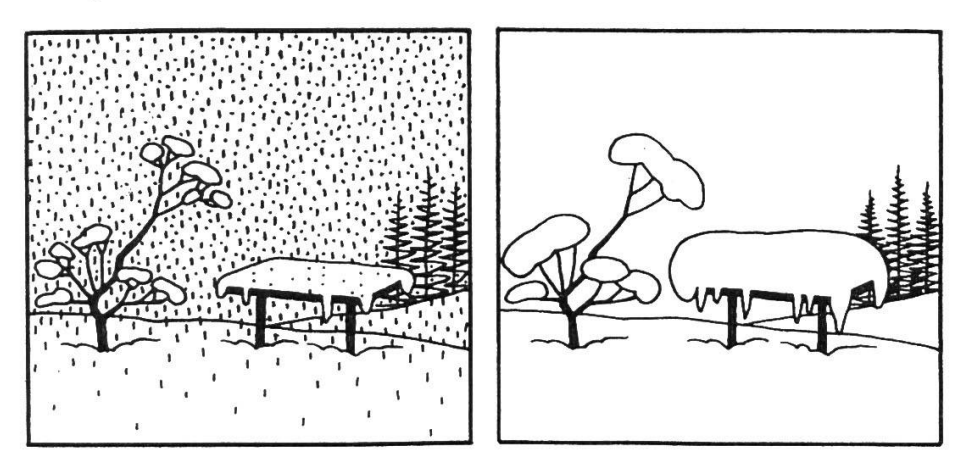

Über Nacht fiel Schnee. Viel Schnee lag. Vielleicht fällt weiter viel Schnee.

#### Form 24

chen — lein Die Flocke – das Flöcklein – Der Vogel – das Vögelchen, das Vögelein

#### Form 25

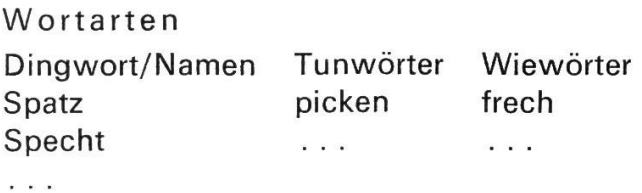

Fallformen

Der Vogel pickt das Futter. Das ist das Futter des Vogels. Das Futter gehört dem Vogel. Ich sehe den Vogel. Einzahl Werfall Mehrzahl: Die Vögel... Einzahl Wesfall Mehrzahl: Einzahl Wemfall Mehrzahl: Einzahl Wenfall Mehrzahl:

#### Form 27

Wir suchen das Gegenteil Hungrig ist nicht satt, froh ist nicht missmutig

#### Form 28

Sätze mit Komma! <wenn-, dass-, weil-, damit- und ob-Sätze>. Ich streue Futter, damit die Vögel... Ich sehe, dass die Vögel...

# Abwechslung im Rechenunterricht III

Mittel- und Oberstufe Von Walter Hofmann

Nachdem wir vor einem Monat die allgemeine Berechnung der Summe einer arithmetischen Zahlenfolge besprochen haben, wollen wir uns diesmal mit dem Sonderfall der Summe aller ungeraden Zahlen von <sup>1</sup> bis <sup>n</sup> befassen. Als zweiten Vertreter der Figurenzahlen lernen wir dabei (nach den Dreieckzahlen) die Quadratzahlen kennen, die uns die Beziehungen zwischen Zahlen und metrischen Gebilden abermals recht eindrücklich offenbaren.

Selbstverständlich scheint uns zu sein, dass die Quadratzahlen als rechnerische Ergänzung zur Besprechung des Quadrates im Geometrieunterricht eingeführt werden, weshalb wir auch unter dem leicht abgeänderten Titel (Spiel mit Quadraten) auf einen relativ unbekannten, doch sehr reizvollen Zusatzstoff zum Thema (Quadrat) hinweisen möchten.

Vielleicht mag es einigen Kollegen scheinen, wir bewegten uns mit diesen zierten Ergänzungsaufgaben auf allzu ausgefallenen Seitenpfaden der Mathe-Vergessen wir dabei aber einerseits nicht, dass sich die Schüler gerade für Aussergewöhnliches besonders interessieren, und andrerseits, dass im Rechenunterricht wesentlich ist, (was zu bewussten oder unbewussten sichten in die Strukturen des Denkens führt, die mit den Strukturen der Mathematik eine überraschende Verwandtschaft zeigen >. (Aus dem Vorwort der <Einführung in die Mathematik), Verlag Diesterweg, Frankfurt am Main.)

So verfolgen wir mit unseren Beiträgen ein zweifaches Ziel: Erstens sind uns die Schüler gewiss für jede <Abwechslung im Rechenunterricht> dankbar (konkretes Ziel), zweitens aber wollen wir so oft als möglich auch das richtige Denken und planmässige Überlegen schulen (formales Ziel). Dabei sei es jedem Kollegen überlassen, welche unserer Vorschläge er - gemäss seinem individuellen methodischen Vorgehen - aus der Fülle des gebotenen Stoffes in seinen Unterricht eingliedern will. Denn gerade bei Vorschlägen für Unterrichtsgestaltung zu einem derart umfassenden Gebiet wie der Mathematik gilt es, kritisch auszuwählen: «Alles aber prüfet, das Gute behaltet!» (1. Thess. 5, 21.)

# Spiel mit Quadraten

Wir haben die Konstruktion der folgenden fünf Flächen - bei allen von einem Quadrat ausgehend - an der Tafel eingehend besprochen. Nun zeichnen die Schüler selbständig alle Figuren auf schwarzes Zeichenpapier und schneiden sie anschliessend sorgfältig aus. Dabei ist ein langsames und genaues Arbeiten erforderlich, weil sich sonst die zu lösende Aufgabe (die wohl einige Denkarbeit erfordert, von den Kindern aber stets mit grosser Begeisterung aufgenommen wird) schwerlich bewältigen liesse.

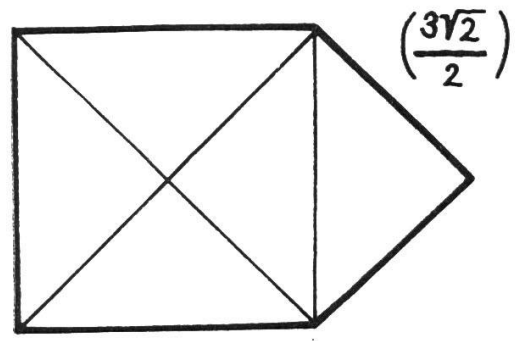

Seitenlänge des Quadrates: 3 cm

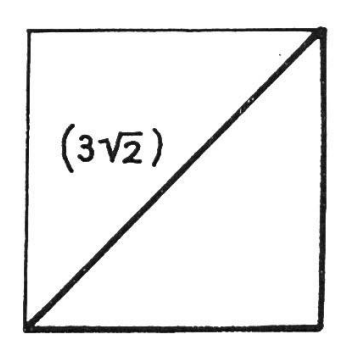

Seitenlänge des Quadrates: 3 cm

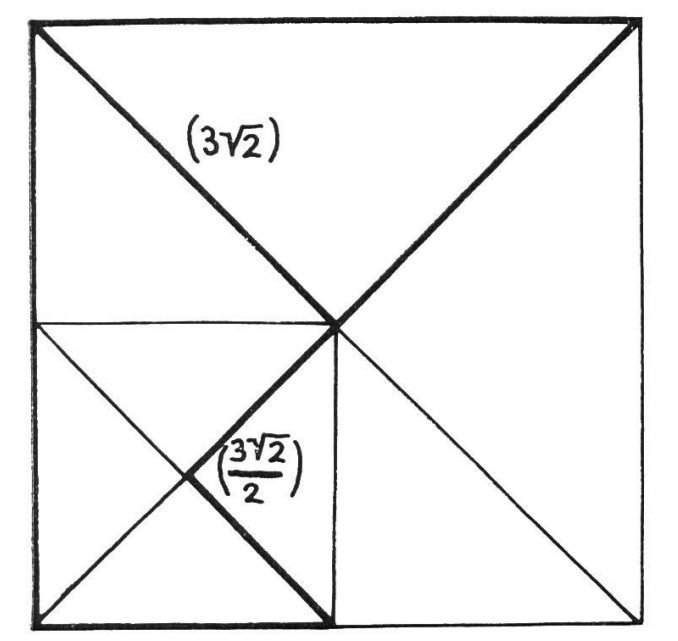

Seitenlänge des grossen Quadrates: 6 cm Seitenlänge des

(Die Figuren sind im Massstab 1:1 gezeichnet.)

Aufgaben für die Schüler:

1. Aus den ausgeschnittenen Flächen sollen zwei Quadrate derart zusammengefügt werden, indem für das eine fünf, für das andere aber lediglich vier Stücke verwendet werden dürfen.

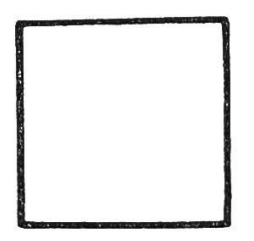

Quadrates: 2 cm <sup>1</sup> mm (mathematisch  $\frac{1}{3\sqrt{2}}$  $\frac{1}{2}$ 

- 2. Wer beide Lösungen gefunden hat, zeichnet noch zweimal die gleichen fünf Flächen und schneidet sie aus.
- 3. Als Hausaufgabe wird folgendes Blatt erstellt:

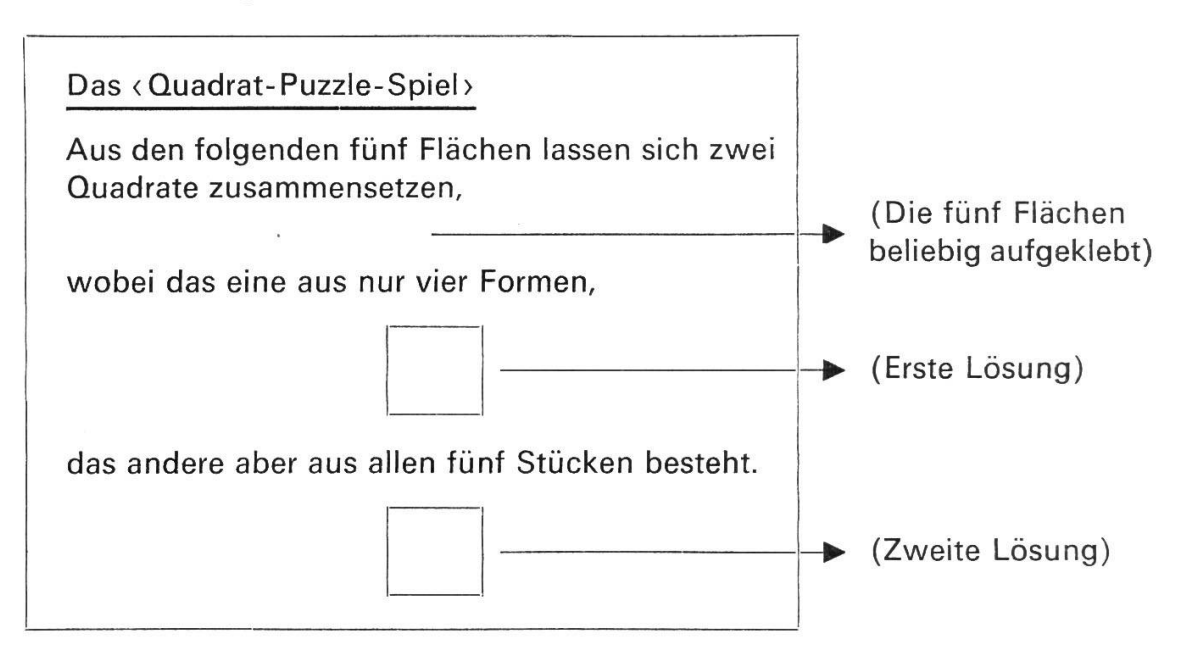

#### Lösungen

Spiel mit Quadraten a) Mit vier Flächen:

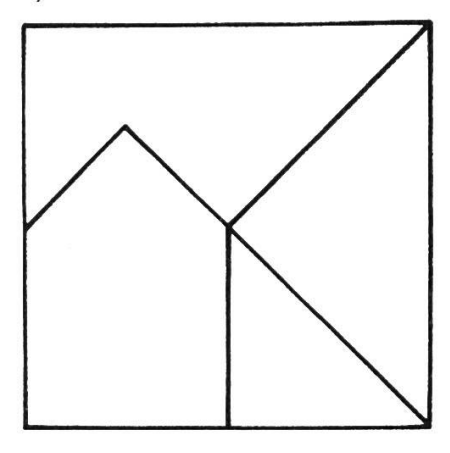

b) Mit fünf Flächen:

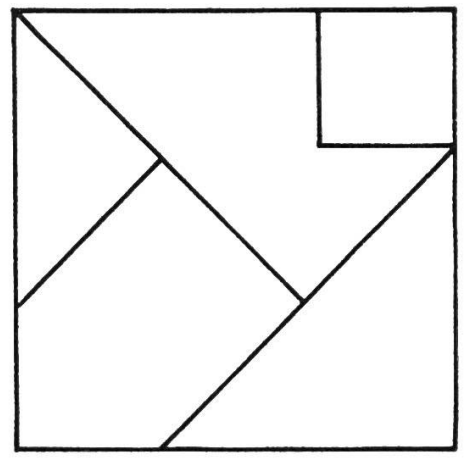

# Arbeitsblätter

Nachdem diese spielerische Denksportaufgabe von allen Schülern bewältigt worden ist, wollen wir unsere Ansprüche an das Vorsteliungsvermögen der Kinder durch das Besprechen und Lösen des folgenden < Quadratpuzzles > nochmals steigern.

So haben wir folgende sechs Figuren an die Tafel gezeichnet und teilen nun den Schülern mit:

(Alle diese Gebilde könnte man auch auf schwarzes Papier zeichnen. Es wäre möglich, sie durch einen einzigen geraden Schnitt derart zu teilen, dass sich aus den entstehenden beiden Teilen ein Quadrat zusammensetzen liesse. Bei dieser Aufgabe darf aber nichts gezeichnet und nichts ausgeschnitten werden, sondern ihr sollt mir ganz einfach zeigen, wie dieser Schnitt nach eurer Meinung verlaufen müsste!>

(Um auch unsere Leser etwas zum Denken anzuregen, verraten wir die Lösungen dieser sechs Aufgaben absichtlich nicht.)

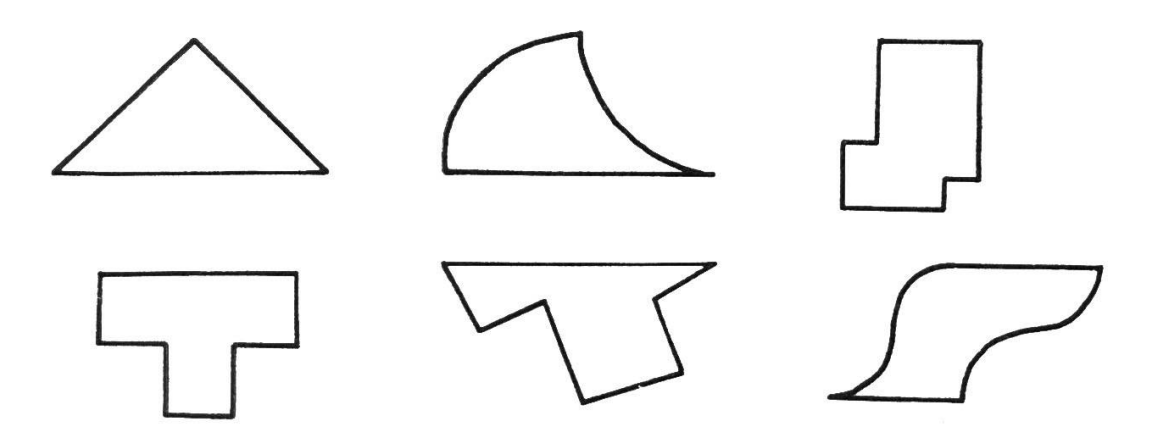

Ist der richtige Schnittverlauf bei allen sechs Figuren ausgiebig besprochen worden (Schnittlinie einzeichnen - <abgeschnittenes> Stück mit Farbkreide übermalen - Quadrat ergänzen - mit der gleichen Farbe die Fläche bezeichnen, wo das (abgeschnittene) Stück angefügt werden müsste), können wir den Schülern das Arbeitsblatt (Wie verläuft der Schnitt?) als stille Beschäftigung abgeben, das wir aber, da die Idee vom Testbogen eines Intelligenztestes (Figuren von Rybakoff) stammt, auf zweierlei Arten einsetzen wollen:

- 1. Weil der Vergleich der Leistungen unserer Schüler zwischen der Notenliste und einem Intelligenztest zweifellos sehr aufschlussreich sein dürfte, lassen wir die Kinder erst einmal für eine Viertelstunde an diesem Blatt arbeiten und die Buchstaben nur mit Bleistift einsetzen. (Der Kontrollsatz wird nicht achtet!)
- 2. Nachdem wir uns (ohne etwas zu korrigieren) Einsicht in die Intelligenzleistungen unserer Klasse verschafft haben, teilen wir die Arbeitsblätter wieder aus. Diesmal aber sind (beispielsweise als Hausaufgabe) alle Lösungen mit Tinte einzusetzen, wobei der Schüler anhand des Kontrollsatzes die tigkeit seiner Antworten leicht überprüfen kann.

Anmerkung: Damit alle an diesem Arbeitsblatt interessierten Kollegen es möglichst rasch und einfach anfertigen können, zeigen wir, wie die Figuren auf eine karierte Matrize gezeichnet werden!

#### Wie verläuft der Schnitt?

Alle untenstehenden dreizehn Figuren lassen sich durch einen einzigen geraden Schnitt in zwei Teile zerlegen, die dann zu einem Quadrat sammengesetzt werden könnten. Schreibe in die dafür vorgesehenen Felder, zwischen welchen Buchstaben nach deiner Meinung der Schnitt verlaufen müsste

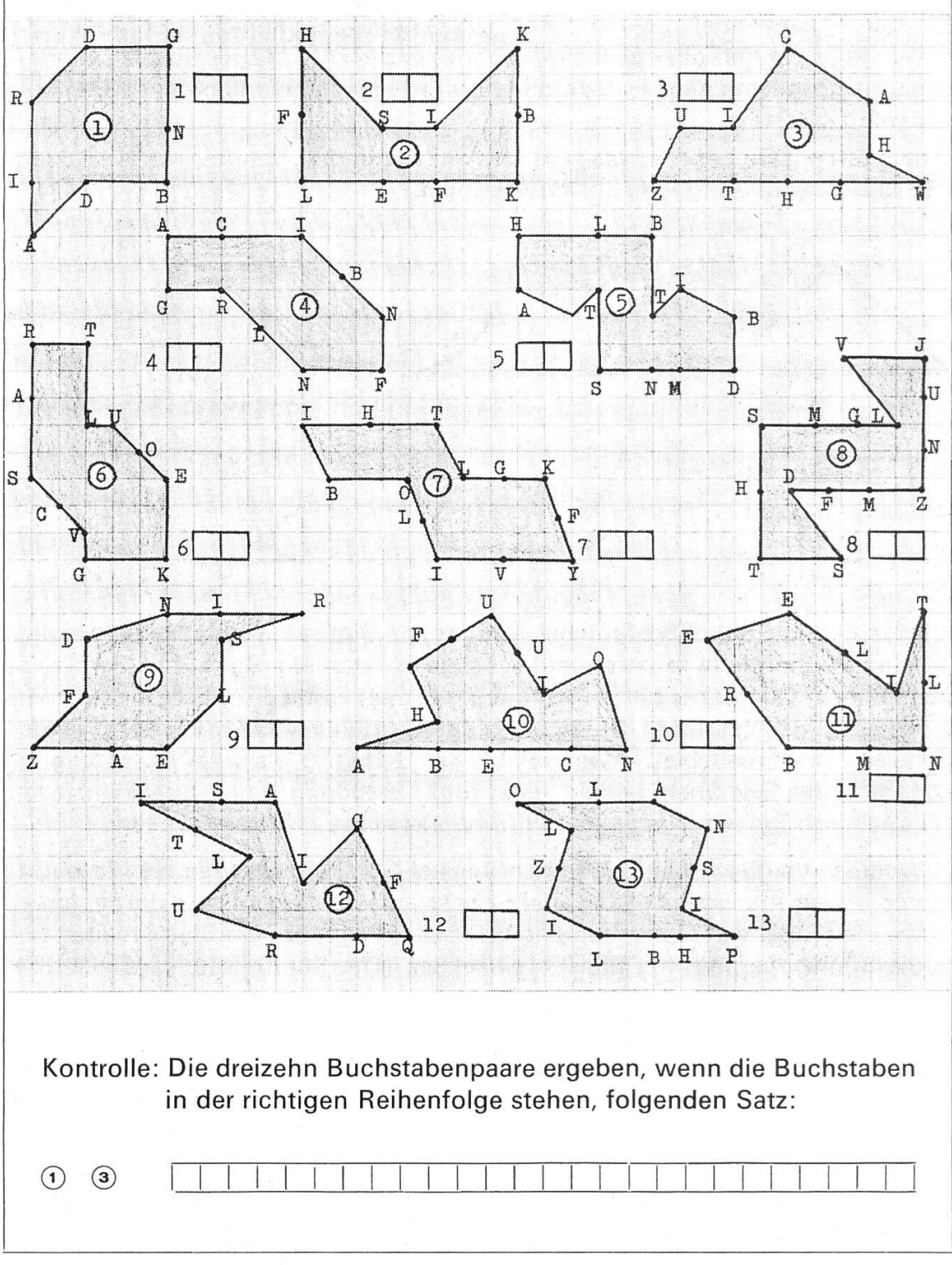

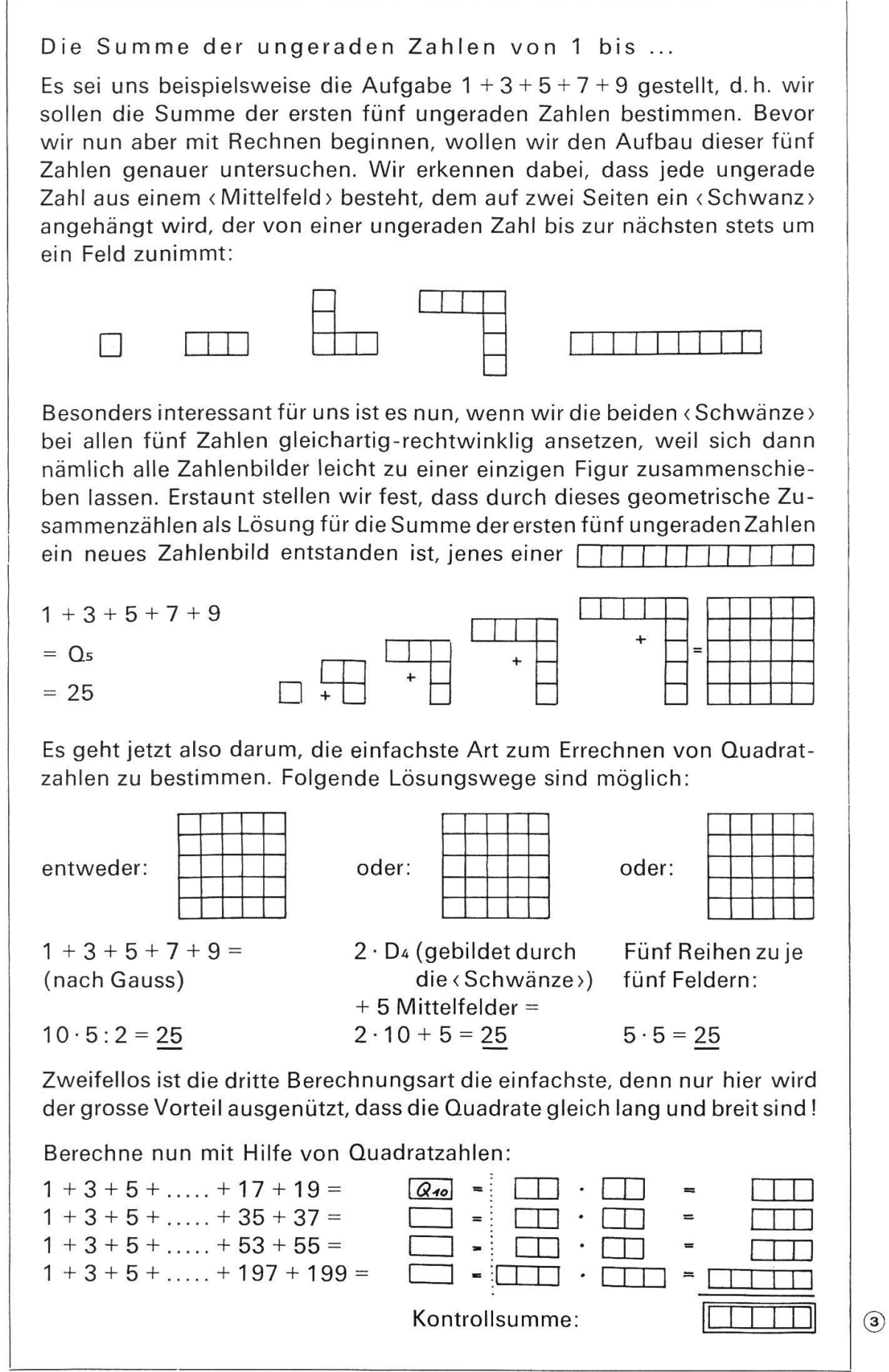

495

Die Einführung zum Arbeitsblatt <Die Summe der ungeraden Zahlen von <sup>1</sup> bis ... ist wohl durch die ausführliche Zusammenfassung auf diesem Blatt (das im Anschluss an die Besprechung die neuerworbenen Kenntnisse festigen und tiefen soll) genügend vorgezeichnet. Besonders betonen möchten wir allerdings, dass den Schülern die bisher vorgestellten Figurenzahlen nichts Fremdes mehr sein sollten, werden wir ihnen doch in unserer Artikelserie noch einige Male begegnen — so bei der Berechnung der Diagonalen von Vielecken eckzahlen), bei der ersten Kontaktnahme mit dem pythagoreischen Satz (Quadratzahlen), aber auch bei der Erweiterung der Figurenzahlen zu den Pyramidenzahlen (Dreieckzahlen und Quadratzahlen).

Selbstverständlich sollen die Schüler auch bei diesem Arbeitsblatt - wie schon bei den Dreieckzahlen - mit dem Farbstift arbeiten:

- 1. Reihe: Weil jede Figur eine andere Zahl bedeutet, sind alle Zahlenbilder für die ersten fünf ungeraden Zahlen mit einer anderen Farbe auszumalen. Dabei sollte jedoch das <sup>&</sup>lt; Mittelfeld) durch ein kräftigeres Färben etwas betont werden.
- 2. Reihe: Die Zahlenbilder bemalen wir wieder mit den gleichen Farben wie in der ersten Reihe (also immer gleiche Zahl = gleiche Farbe), diesmal allerdings ohne besonderes Hervorheben des «Mittelfeldes». Die Quadratzahl zeigt die selben, lediglich zusammengeschobenen, <Farbenzahlen).
- 3. Reihe: Linke Q-Zahl: Gleich ausgemalt wie die Q-Zahl der zweiten Reihe. Mittlere Q-Zahl: Wir malen die ungeraden Zahlen wie in der 1. Reihe aus, so dass die <sup>&</sup>lt; Mittelfelder-Diagonale) deutlich hervortritt. Rechte Q-Zahl: Die fünf Reihen werden mit beliebigen Farben ausgemalt, weil sie in keinem Zusammenhang mit den ungeraden <sup>&</sup>lt; Farbenzahlen> stehen.

#### Anmerkung :

Nachdem wir unseren Schülern gezeigt haben, auf welch einfache Weise sich die Summe aller ungeraden Zahlen von <sup>1</sup> bis <sup>n</sup> berechnen lässt, werden vielleicht einige zukünftige Gymnasiasten von selbst merken, dass man auch die Summe einer natürlichen Zahlenreihe mit Hilfe der Quadratzahlen bestimmen kann:

Es sei beispielsweise die Summe aller Zahlen von <sup>1</sup> bis 24 gesucht. Nach dem eben Gelernten beträgt die Summe aller ungeraden Zahlen:

$$
Q_{12} = 12 \cdot 12 = 144
$$

Noch nicht berücksichtigt haben wir die geraden Zahlen, deren Summe aber weil ja jede der zwölf geraden Zahlen um eins grösser ist als die entsprechende ungerade Zahl! - folgendermassen berechnet werden kann:

 $Q_{12}$  + 12 = 12 · 12 + 12 = 156

Folglich beträgt die Summe aller Zahlen von <sup>1</sup> bis 24:

 $144 + 156 = 300$ 

Kontrollieren wir dieses Resultat mit Hilfe der Gauss'schen Regel:

 $24 \cdot 25 : 2 = 300$ 

496

#### Lösungen

Arbeitsblätter

a) Wie verläuft der Schnitt? © <sup>D</sup> <sup>I</sup> © <sup>E</sup> <sup>S</sup> (oder <sup>I</sup> F!) © <sup>C</sup> <sup>H</sup> © <sup>N</sup>  $\overline{(\mathbf{s})}$  T T  $\qquad \qquad \overline{(\mathbf{s})}$  E S  $\qquad \qquad \overline{(\mathbf{t})}$  T I  $\qquad \qquad \overline{(\mathbf{s})}$  M  $\widetilde{\circledcirc}$  EN  $\widetilde{\circledcirc}$  U E  $\widetilde{\circledcirc}$  B E  $\widetilde{\circledcirc}$  R  $(a)$  L L (oder AB!) Kontrollsatz: Die Schnitte stimmen überall (ü = ue) b) Die Summe der ungeraden Zahlen von <sup>1</sup> bis  $Q_{10} = 10 \cdot 10 = 100$  $Q_{19} = 19.19 = 361$ 

 $Q_{28} = 28.28 = 784$  $Q_{100} = 100 \cdot 100 = 10000$ Kontrollsumme: 11245

# Spiel mit Zahlen

Dass die Adventszeit den Basteleifer unserer Schüler positiv beeinflusst, beweisen uns die unzähligen in allen Schulstuben landauf, landab mit viel Liebe und Sorgfalt angefertigten Weihnachtsgeschenke. Geben wir aber den Kindern diesmal beispielsweise die Transparentscheibe nicht mit nach Hause, sondern lassen wir die Schüler eine starke Kartonschachtel, Zeitungen, Klebband, papier, einen Knäuel Schnur und zwei Klebeadressen zur Schule bringen, damit wir das Weihnachtsgeschenk für den Götti gemeinsam einpacken (und im Unterricht in der vorgeschlagenen Weise auswerten) können.

Erste Lektion : Unterrichtsgespräch über das Verpacken (Sprache)

- Das Geschenk sollte in einer starken Kartonschachtel verpackt sein (damit die Glasscheibe nicht durch das Gewicht anderer Pakete zersplittert).
- Den leeren Raum sollten wir mit Zeitungen (oder Holzwolle) ausstopfen (damit die Transparentscheibe während des Transportes nicht zerbrechen kann).
- Die Schachtel sollte in ein starkes Papier eingeschlagen, mit einer nicht zu dünnen Schnur gut verschnürt und verknotet werden (damit das Paket auch bei grossen Belastungen nicht auseinanderfällt).
- Die Adresse wollen wir sauber und leserlich Klebeadresse verwenden! schreiben (damit das Päcklein dem Empfänger ohne Verzögerung zugestellt werden kann).
- Stille Beschäftigung: Die Schüler schreiben die wichtigsten Regeln auf und kleben darunter eine vollständig ausgefüllte Klebeadresse.

Zweite Lektion: Die Verschnürung des Paketes (Rechnen)

- Wir zeigen den Schülern an der Wandtafel, wie sie auf ein kariertes Notizblatt ein vereinfachtes Päcklein (Perspektive!) zeichnen können. Selbständig zieren die Kinder noch einige weitere Pakete und tragen dann mit einem Farbstift mögliche Verschnürungsarten ein.
- An der Wandtafel halten wir die vier folgenden Lösungen fest:
- Dieses Tafelbild gibt uns die Möglichkeit, das räumliche Vorstellungsvermöunserer Schüler mit Aufgaben der folgenden Art zu schulen:
	- a) Das Paket habe die Das Paket habe die<br>Kantenlängen 10 cm,<br>15 cm und 20 cm. Wie lang müsste die Schnur III<br>bei jeder Verschnürungsart lang müsste die Schnur

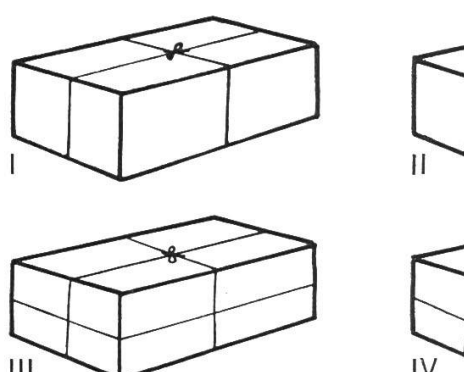

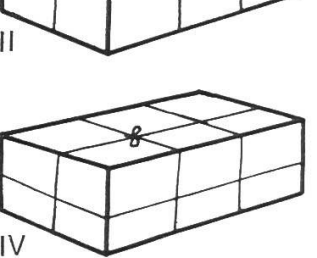

hand musikalischen Frankreisen für die Schnur<br>In dang müsste die Schnur III<br>bei jeder Verschnürungsart sein, wenn für jeden Knoten 1 cm und für die Schleife am Schluss 12 cm gerechnet werden?

- b) Wie lang müsste die Schnur bei gleichen Bedingungen, jedoch mit den Kantenlängen deiner mitgebrachten Schachtel sein? (Auf ganze Zentimeterzahlen runden!)
- c) Stellen wir uns einmal vor, wir müssten die ganze Schachtel (und zwar mit dem Deckel) aus einem einzigen Stück Karton zusammenfügen, und suchen wir möglichst viele Beispiele, die zeigen, wie der Karton geschnitten und wo er geritzt werden sollte! (Zusätzliche Hausaufgabe für begabte Schüler: Überlege dir, an welchen Stellen du Laschen stehenlassen musst, damit sich die Schachtel bequem zusammenkleben lässt!)

Selbstverständlich geben wir den Schülern zuerst zwei Beispiele:

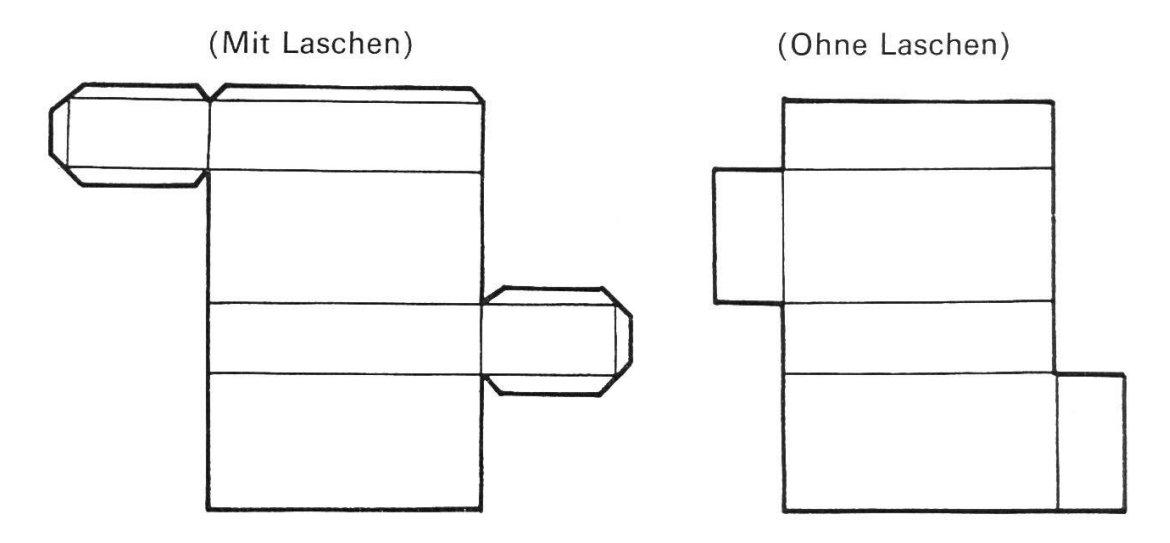

d) Überlegt euch nun, wie man das Päcklein mit einem einzigen Stück Schnur zusammenbinden kann, ohne dass die Schnur irgendwo doppelt liegt!

Dritte Lektion: Das Schreiben eines Begleitkärtchens (Schreiben)

- Wir erarbeiten einen passenden Text und übertragen ihn anschliessend in sorgfältiger Schrift auf das (im Zeichnen vorbereitete) Kärtchen.

#### Vierte Lektion : Praktische Arbeit

- Gemeinsames Verpacken und Verschnüren des Paketes unter Berücksichtigung alles Gelernten.

# Arbeitsblatt zum schriftlichen Malrechnen

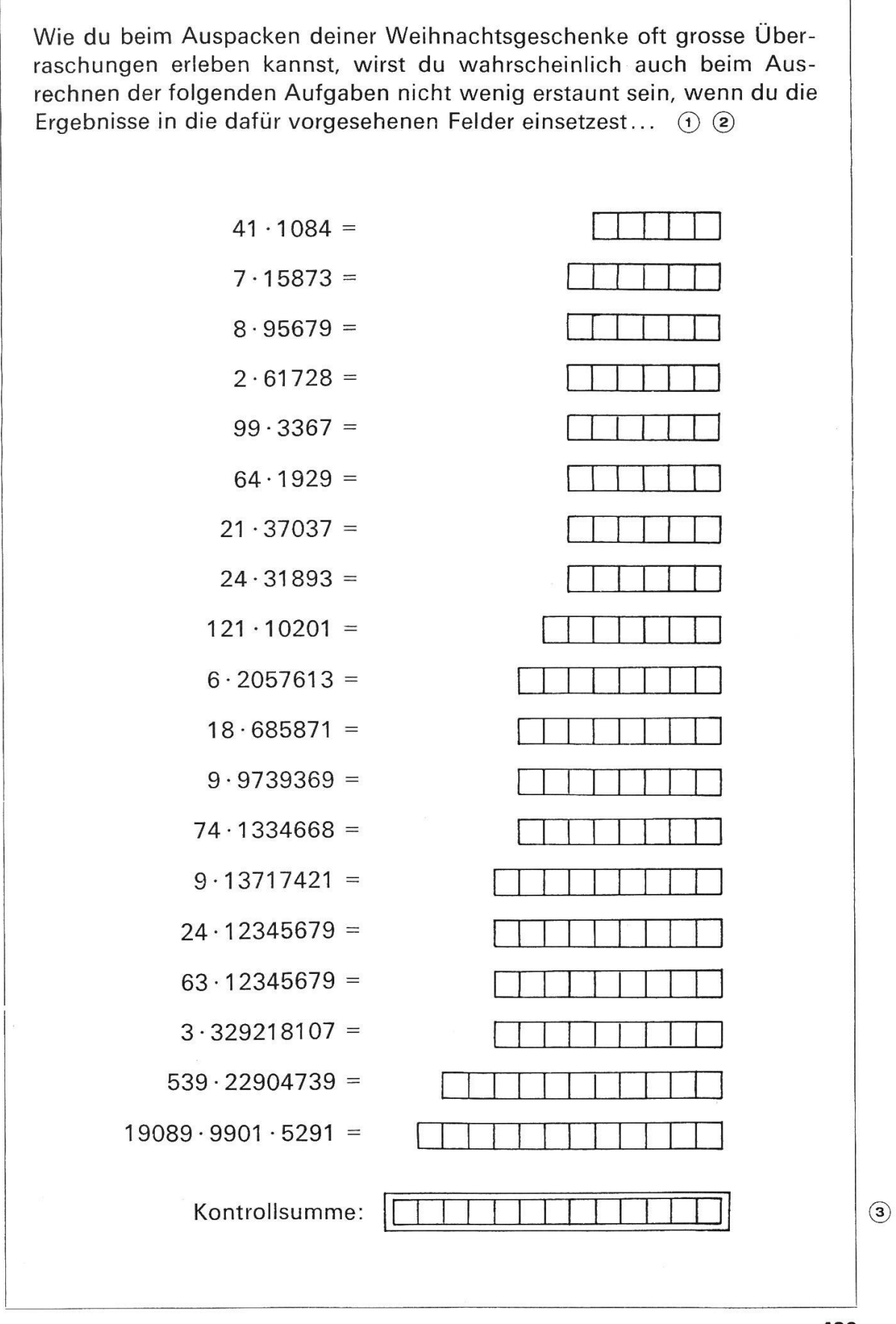

499

#### Lösungen und Ergebnisse

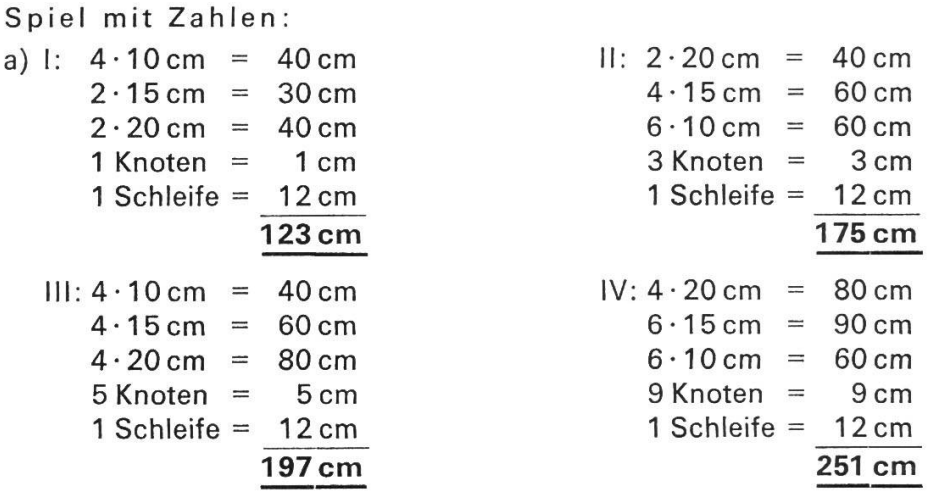

b) Die allgemeinen Formeln heissen (L = Länge, B = Breite, H = Höhe):<br>  $I: 2(L + B) + 4H + 13cm$  III:  $4(L + B + H) + 17cm$ I: 2 (L + B) + 4 H + 13 cm<br>II: 2 L + 4 B + 6 H + 15 cm<br>IV: 4 L + 6 (B + H) + 21 cm  $IV: 4L + 6 (B + H) + 21 cm$ 

c) Weitere mögliche Beispiele wären:

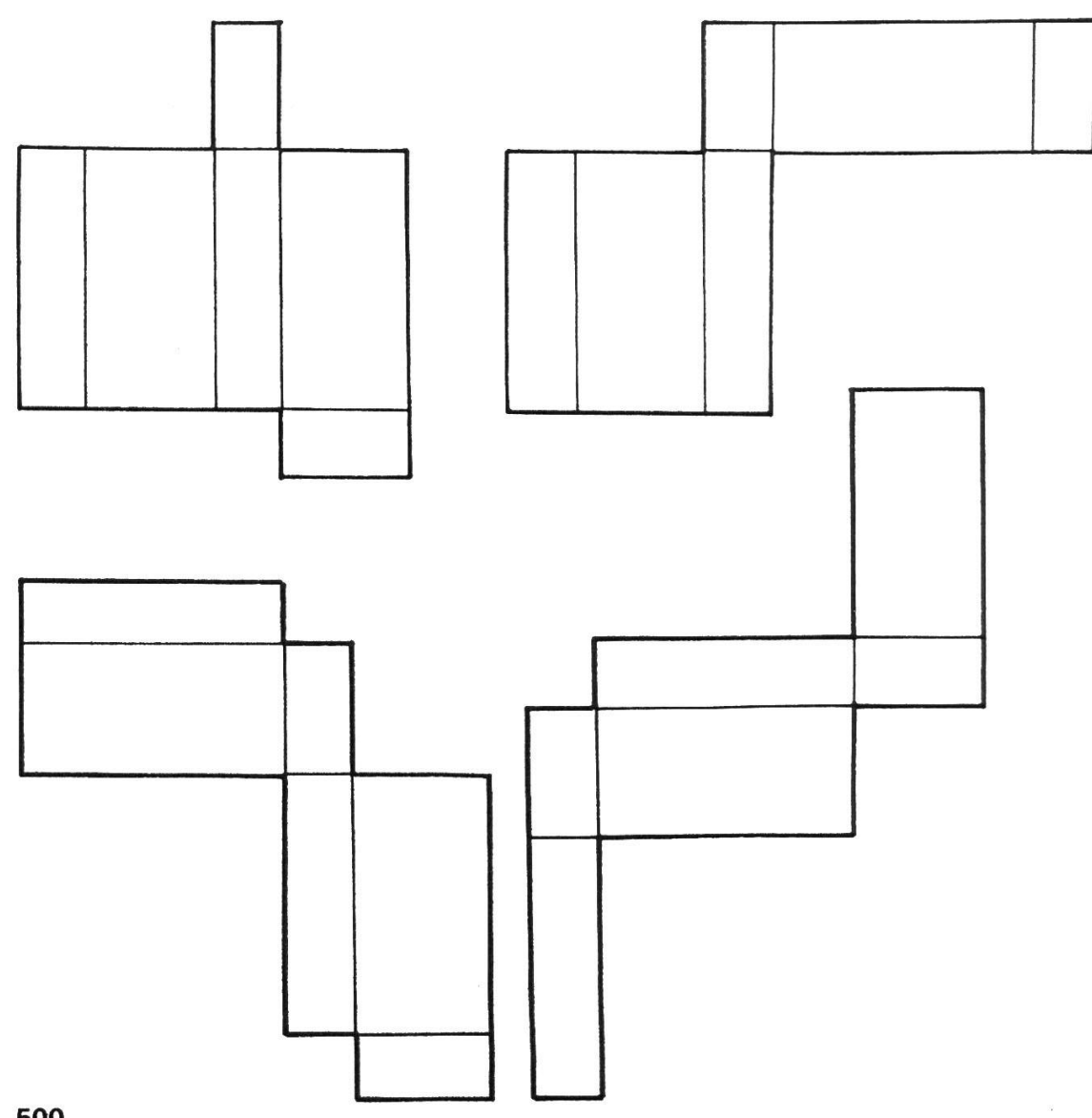

Anmerkung: Schachteln sind von Rechtecken begrenzte Körper. Man nennt sie Quader. Ein Quader hat sechs Begrenzungsflächen: 1 Grundfläche, 1 Deckfläche und 4 Seitenflächen. Die Gesamtheit dieser Flächen nennt man Oberfläche. Breitet man die Oberfläche in einer Ebene aus, so erhält man die Abwicklung des Quaders.

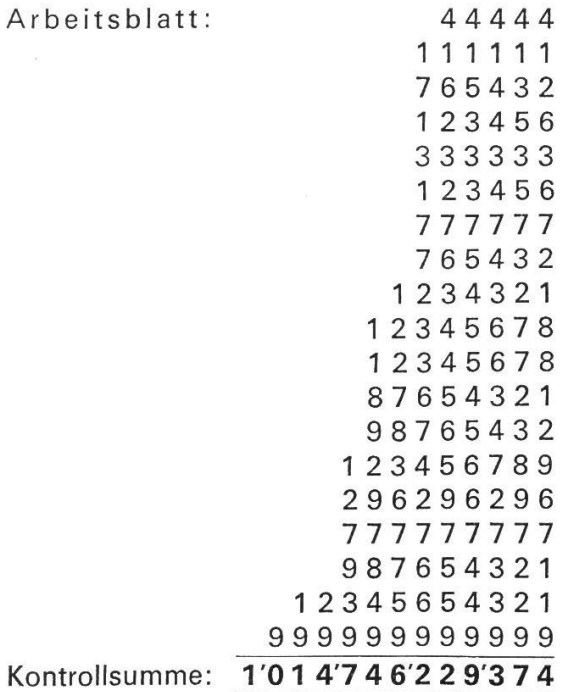

Fortsetzung folgt.

## bücher und lehrmittel, die wir empfehlen

für unverlangt eingehende bücher und lehrmittel übernehmen wir keine verpflichtung zur besprechung. besprechungsexemplare sind an die folgende adresse zu senden: josef güntert, weihermattstrasse 2, 4102 binningen.

#### $k + f$  atlas

naturbilder und wirtschaft der erde, wissenschaftliche bearbeitung von prof. dr. georges grosiean, universumkarten nach prof. dr. max schürer. vorwort von prof. dr. f. t. wählen. 206 seiten, grossformat, kunstleder. 58 fr. geographischer verlag kümmerly & frey, 3001 bern 1970.

das neue an diesem bestechenden kartenwerk sind die differenzierten farbstufen, deren 20 tönungen den besonderen farbeindrücken der bedeutendsten landschaftstypen unserer erde entsprechen, diese landschaften erscheinen eingangs in ganz hervorragenden exemplarischen farbaufnahmen, was der assoziierung der Vorstellungen ausserordentlich hilft, ein beigelegter farbraster dient dem raschen zuordnen, es folgen: klimate, bau und böden, bevölkerung der erde, europa, ganz und in hauptgebiete aufgeteilt, und die übrigen erdteile. die durchgehende dunkelgrautönung der meere Iässt die farbige landmasse in scharfem kontrast hervortreten, ausführliche texte erläutern auf vortreffliche weise das kartenbild. eine beschriftete grossaufnahme des mondes leitet zu sieben farbfotos und modellen über, welche die erde ins universum projizieren. zuerst aus 300 km, dann jedesmal aus 1000mal grösserer entfernung. eine blendende idee in ebensolcher ausführung! den abschluss bilden erläuterungen fremdsprachiger ausdrücke, schreibweise und aussprache fremder namen und ein alphabetisches namenregister mit Seiten- und gradnetzortung, was ein schnelles finden ermöglicht.

der neue k+f atlas ist in jeder beziehung eine bemerkenswerte leistung des bekannten verlages.

#### fortsetzung seite 504